### **NSDL** e-Governance Infrastructure Limited

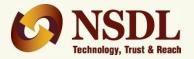

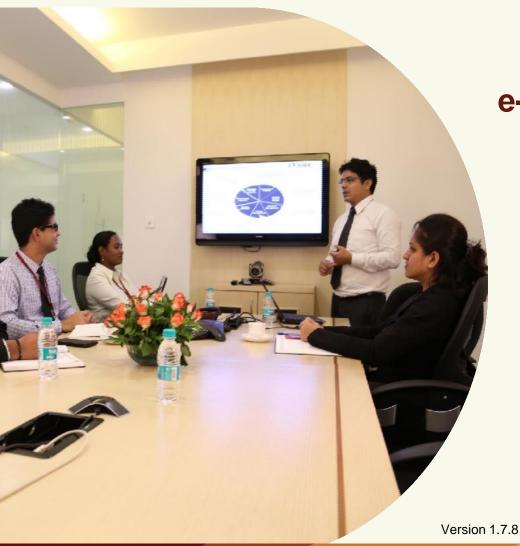

e-Tutorial on TDS/TCS Return **Preparation** Utility (RPU) Version 1.7.7

# **Contents**

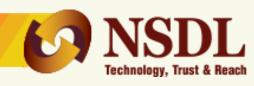

- What is RPU?
- 2. Pre-requisites for installation of RPU
- 3. What is FVU?
- 4. Features of RPU
- Steps to download & install RPU (JAVA) on your system
- 6. Guidelines for installing NSDL e-Gov (RPU)
- 7. Preparation of
  - Regular statements
    - · Save the file
    - Open the saved file
    - Create the file
  - Correction statements
    - · Save the file
    - Open the saved correction file
    - Create the file

# What is RPU?

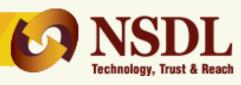

- 1. NSDL e-Gov Return Preparation Utility (RPU) (based on JAVA platform) is a freely downloadable utility.
- 2. Used for preparing quarterly e-TDS/TCS Statement(s).
  - For Form 24Q, 26Q, 27Q & 27EQ (Regular & Correction) for Financial Year 2007-08 onwards.
- 3. It is not mandatory to use NSDL e-Gov RPU for preparation of quarterly TDS/TCS Statement(s). Users may use other RPU provided by software vendors for preparation of quarterly TDS/TCS Statement(s).
- 4. To download latest versions of RPU 3.6, click here.

#### Disclaimer:-

- 1. RPU is developed by NSDL e-Gov for small Deductors/Collectors, however, Statements exceeding 20,000 deductee/collectee records may not be prepared using this utility.
- 2. Non-functioning or non availability of this utility cannot be considered as confidential. NSDL a reason for inability to file the Statement before the last date.

# **Pre-requisites for RPU**

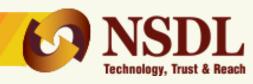

The e-TDS/TCS RPU is a Java based utility. JRE (Java Run-time Environment) [versions: SUN JRE: **1.6 onwards up to JRE: 1.8 update 60**] should be installed on the computer where the e-TDS/TCS RPU is being installed. Java is freely downloadable from <a href="http://java.sun.com/developerworks/java/jdk">http://java.sun.com/developerworks/java/jdk</a> or you can ask your vendor providing computer facilities (hardware) to install the same for you.

# What is FVU?

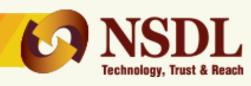

- File Validation Utility (FVU) is a software developed by NSDL e-Gov, which is used to ensure that the e-TDS/TCS Statement(s) prepared does not contain any format level error(s).
- Deductor/Collector should ensure that the Quarterly TDS/TCS Statement (Regular and Correction) is validated by the latest FVU provided by NSDL e-Gov only.
- To download latest versions of FVU, <u>click here</u>.

# Features of Return Preparation Utility (RPU)

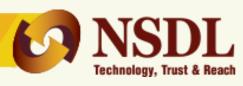

- Preparation of Quarterly Correction Statements using Consolidated TDS/TCS files downloaded from TRACES.
- In built File Validation Utility (FVU) as follows:
  - FVU version 2.167 for Statements (Regular and Correction) from FY 2007-08 up to FY 2009-10.
  - FVU version 7.1 for Statements (Regular and Correction) pertaining to FY 2010-11 onwards.

#### Note:

As directed by Income Tax Department, acceptance of Quarterly TDS/TCS Statement pertaining to FY 2005-06 and 2006-07 has been discontinued w.e.f. 01/07/2013.

# Steps to download & install RPU on your machine

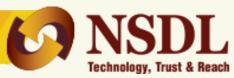

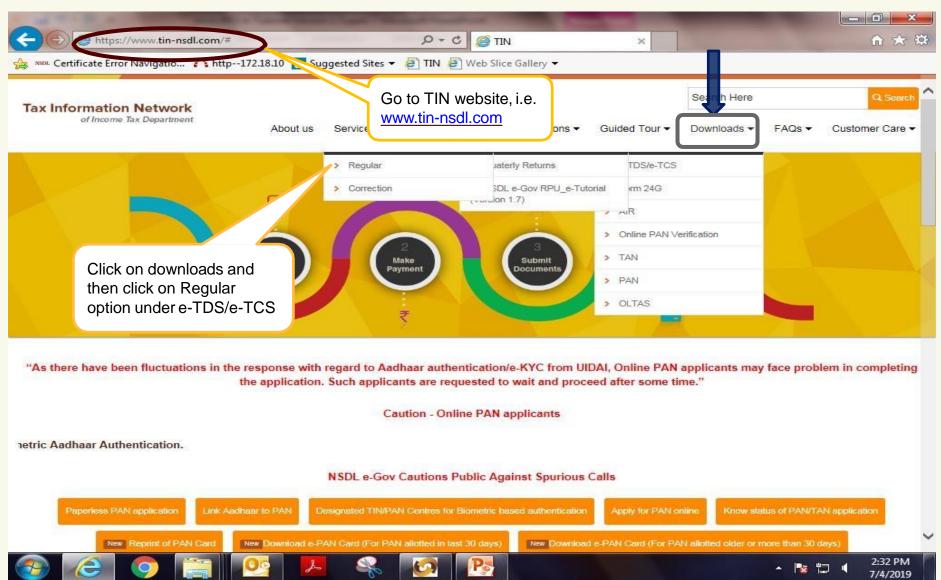

# Steps to download NSDL e-Gov RPU

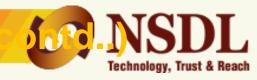

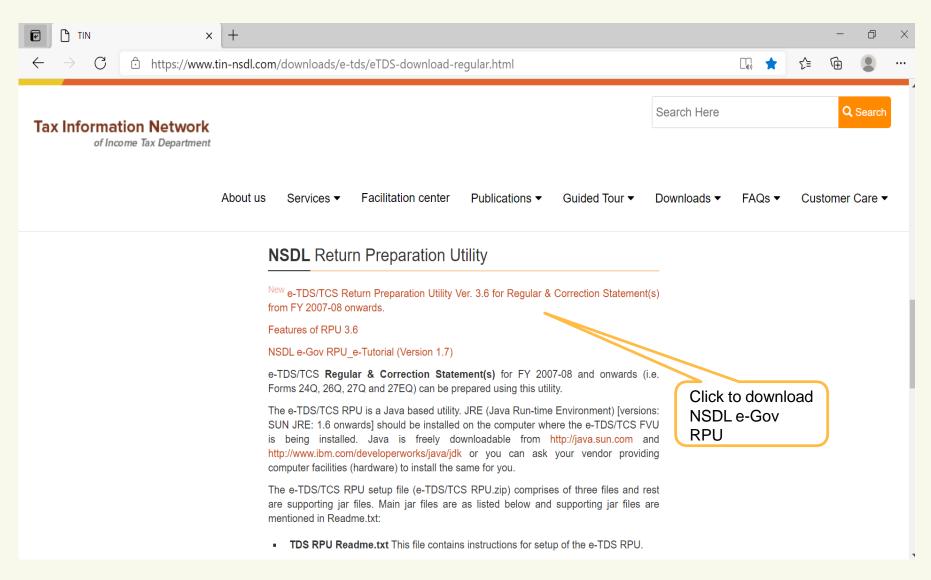

# Steps to download NSDL e-Gov RPU (contr

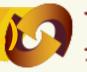

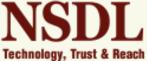

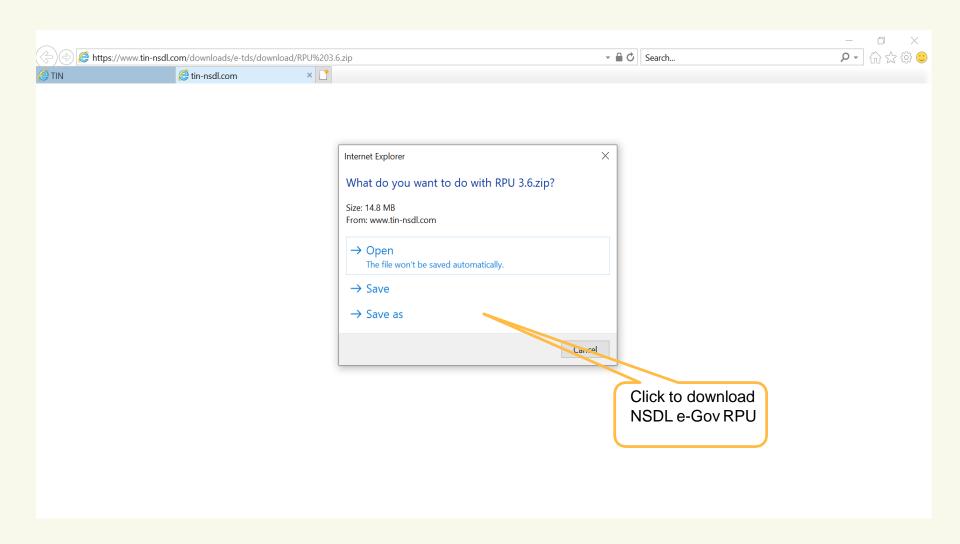

# Steps to download NSDL e-Gov RPU

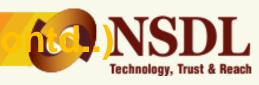

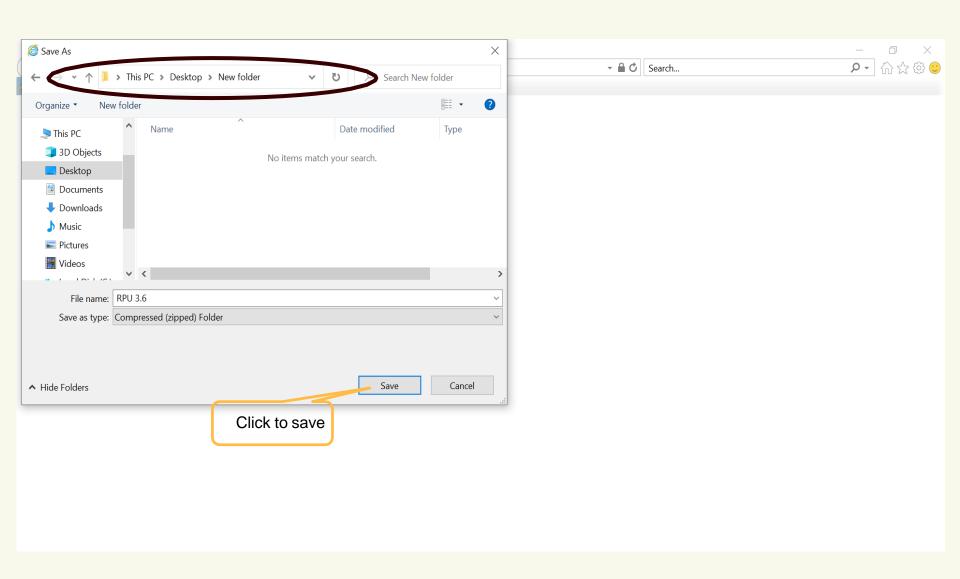

# **Guidelines for installing NSDL e-Gov (RPU)**

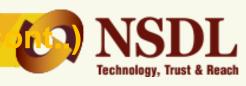

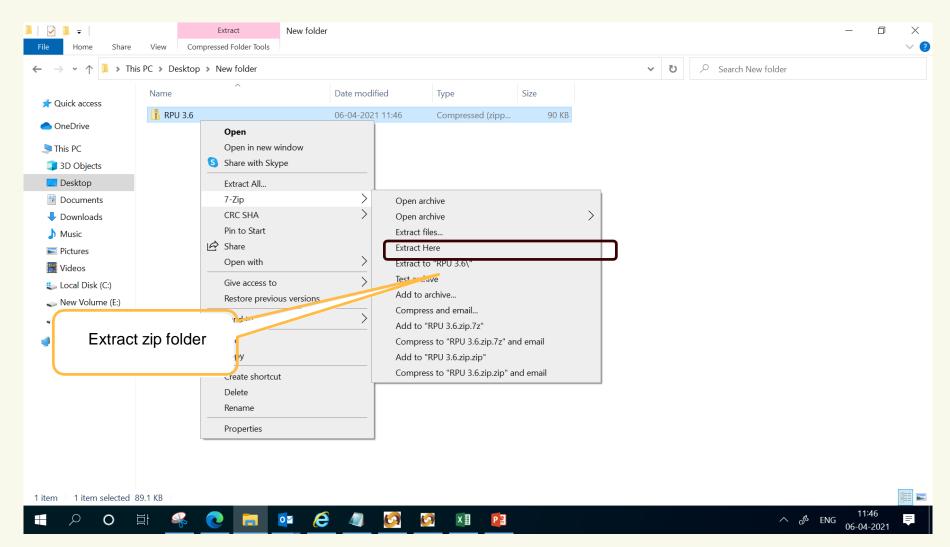

# **Guidelines for installing NSDL e-Gov (RPU)**

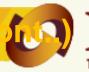

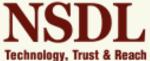

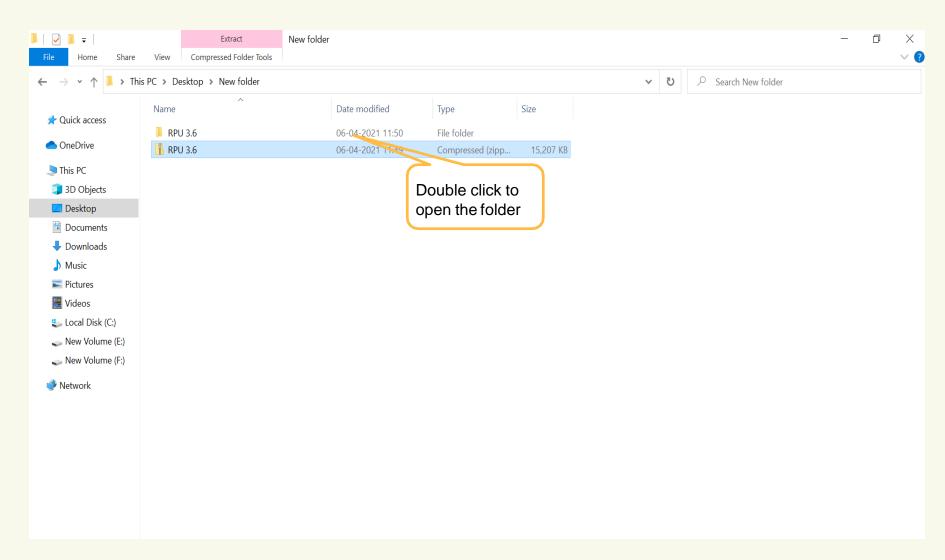

# **Guidelines for installing NSDL e-Gov (RPU)**

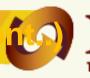

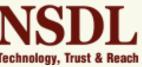

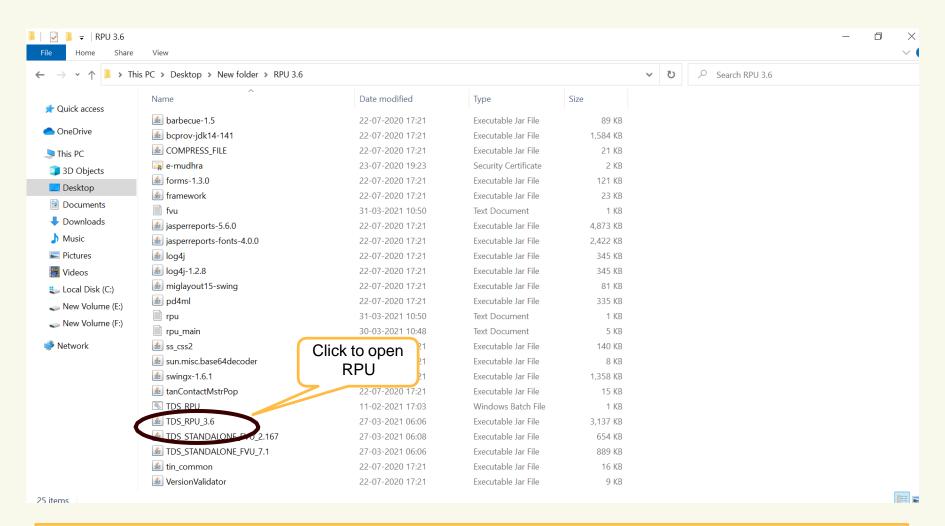

- 1. RPU is a JAVA based utility, so kindly make sure that latest JAVA version is installed on your respective machines.
- 2. In case you are unable to install RPU, contact TIN call center at 020-2721 8080 or send e-mail to <a href="mailto:tininfo@nsdl.co.in">tininfo@nsdl.co.in</a>.

  Version 1.7.8

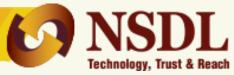

# After clicking on RPU.exe following screen will appear

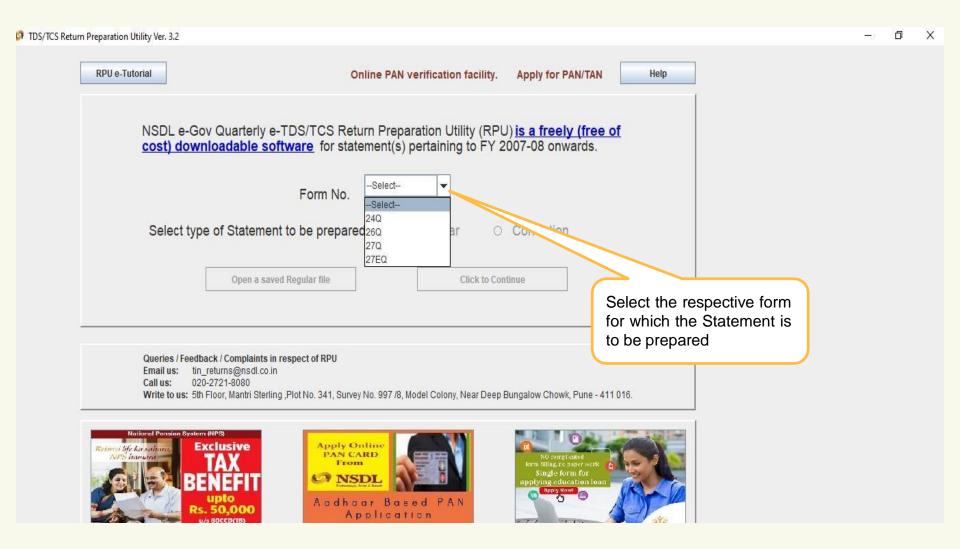

# Preparation of Regular statement

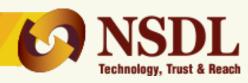

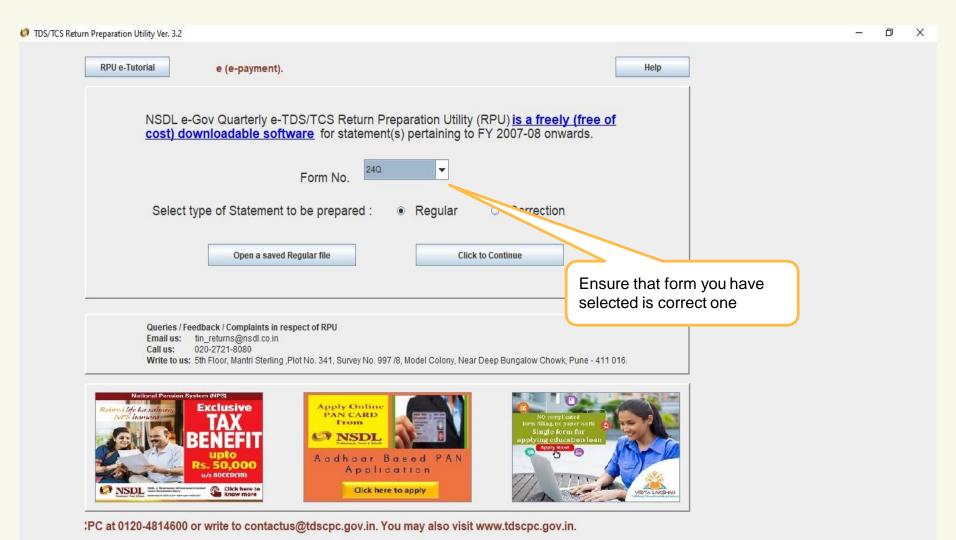

### For Regular statements – Deductor/Collector details

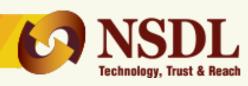

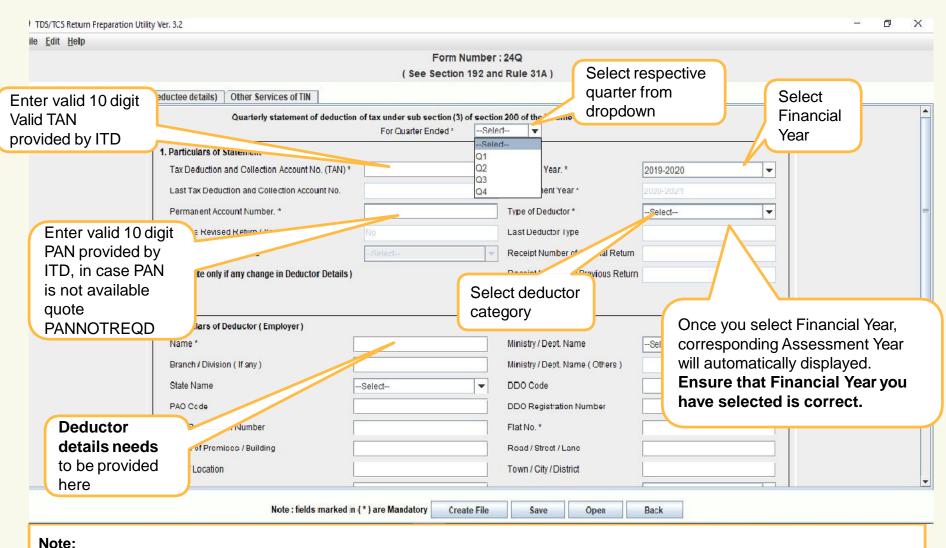

Version 1.7.8

1. Be careful while selecting Financial Year. Quarter and also make sure that TAN you have entered is correct one.

# Regular Statement – Deductor/Collector details

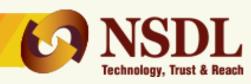

| TDS/TCS Return Preparation Utility Ver. 3.2                       |                                                                                                    | - 0                                                                                                    | ×  |
|-------------------------------------------------------------------|----------------------------------------------------------------------------------------------------|----------------------------------------------------------------------------------------------------|----|
| Form Challan Annexure I (Deductee                                 | For Central and State Govt. provide PAO code, in case PAO code is not available, quote PAOOCDNOTAVBL             | For Central and State Govt. select the Ministry/ Dept. name                                                                                                    | A  |
| AIN to be quoted only if tax has been deposited                   | ne *  uch / Division ( If any )                                                                                  | Ministry / Dept. Name  Ministry / Dept. Name (Others)  DDO Code  DDO Registration Number  Flat No. *  Ministry / Dept. Name (Others)  For Central at State Govt. provide DDO code, in case  |    |
| through Transfer<br>Voucher/Book Entry                            | Building                                                                                                    | Road / Street / Lane Town / City / District State *  DDO code is available quo DDOCDNOTA                                                                                                    | te |
| Tele;<br>Acco<br>(AIN                                             | phone No. (Alternate )  punt Office Identification Number II ) of PAO/TO/CDDO  ds and Services Tax Number (GSTN) | E-mail  E-mail (Alternate)  Has Address Changed Since Last Return *  If clicked on check box, fields such as Flat No., Name of Bldg etc. will be auto populated from particular of deductor |    |
| Mention 15 digit va<br>and Service Tax Nu<br>(GSTIN) if available | umber                                                                                                    | Same as above  Permanent Account Number *  Flat No. *  Road / Street / Lane                                                                                                    | _  |
|                                                                   | Note : fields marked in ( * ) are Mandatory Create File                                                          | Save Open Back                                                                                                    |    |

# Regular Statement – Deductor/Collector details

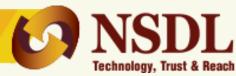

| For  | m Challan Annexure I (Deductee details) O                                       | other Services of TIN                   |                                                     |                                                                                           |
|------|---------------------------------------------------------------------------------|-----------------------------------------|-----------------------------------------------------|-------------------------------------------------------------------------------------------|
|      | Area / Location                                                                 |                                         | Town / City / District                              |                                                                                           |
|      | PIN Code *                                                                      |                                         | State *                                             | -Select ▼                                                                                 |
|      | Telephone No.                                                                   |                                         | E-mail                                              |                                                                                           |
|      | Telephone No. ( Alternate )                                                     |                                         | E-mail ( Alternate )                                |                                                                                           |
|      | Account Office Identification Number ( AIN ) of PAO/TO/CDDO                     |                                         | Has Address Changed<br>Since Last Return *          | Select ▼                                                                                  |
|      | Goods and Services Tax Number (GSTN)                                            |                                         |                                                     |                                                                                           |
| Г    | 3. Particulars of the Person Responsible for Deduti                             | ion of Tay                              | Same as above                                       |                                                                                           |
|      | Name *                                                                          | oii oi Tax                              | Permanent Account Number *                          |                                                                                           |
|      | Designation *                                                                   |                                         | Flat No. *                                          |                                                                                           |
|      | Name of Premises / Building  Area / Location                                    |                                         | Road / Street / Lane Town / City / District         | Enter valid 10 digit PAN of person responsible for                                        |
|      |                                                                                 |                                         |                                                     | deduction of tax                                                                          |
|      | PIN Code *                                                                      |                                         | State *                                             | -Select- ▼                                                                                |
|      | Telephone No.                                                                   |                                         | E-mail                                              |                                                                                           |
|      | Telephone No. ( Alternate )                                                     |                                         | E-mail ( Alternate )                                |                                                                                           |
|      | Has Address Changed Since Last Return *                                         | Select ▼                                | Mobile No.                                          |                                                                                           |
|      | Has regular statement for Form<br>24Q filed for earlier period                  | Select ▼                                | Receipt No. of earlier Statement filed for Form 24Q |                                                                                           |
| Forr | gular statement for the TAN and n filed earlier then select "Yes" other a "No". | ) are Mandatory Create File  Version 1. | Save "Yes", number                                  | n selected in earlier field is<br>then provide 15 digit receipt<br>r of earlier statement |

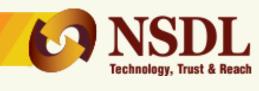

# for payment made through Challan/ Transfer voucher

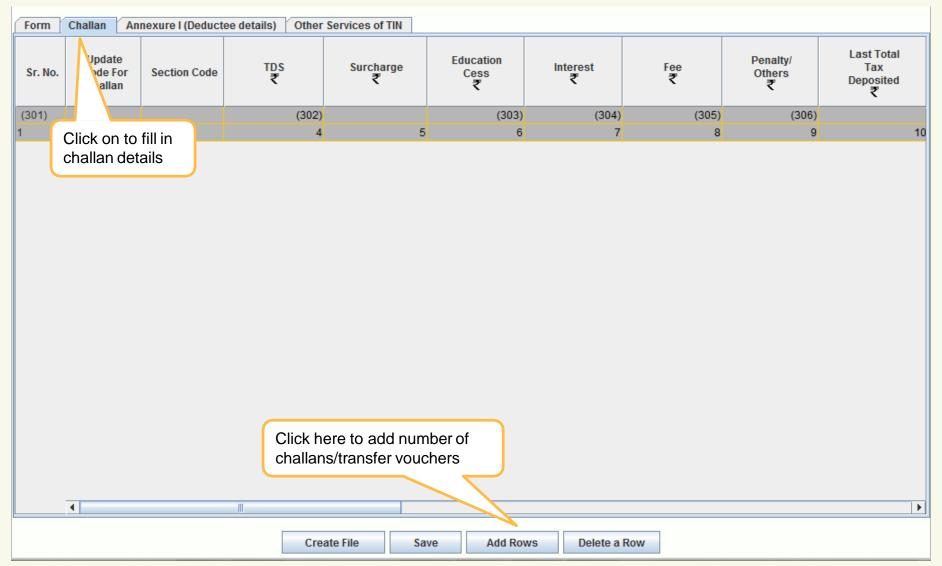

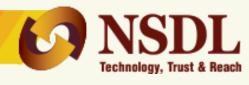

# for payment made through Challan/ Transfer voucher

| Form    | Challan Ani                   | nexure I (Deduct | ee details) Other | Services of TIN |                   |          |          |                         |                                     |
|---------|-------------------------------|------------------|-------------------|-----------------|-------------------|----------|----------|-------------------------|-------------------------------------|
| Sr. No. | Update<br>Mode For<br>Challan | Section Code     | TDS<br>₹          | Surcharge<br>₹  | Education<br>Cess | Interest | Fee<br>₹ | Penalty/<br>Others<br>₹ | Last Total<br>Tax<br>Deposited<br>₹ |
| (301)   |                               |                  | (302)             |                 | (303)             | (304)    | (305)    | (306)                   |                                     |
| 1       | 2                             | 3                | 4                 | 5               | 6                 | 7        | 8        | 9                       | 10                                  |

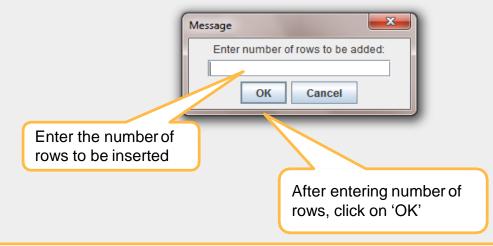

#### Note:

#### 1. Utilization of challan:

A single challan can be utilized across all Forms (i.e. Form 24Q, 26Q, 27Q & 27EQ). Challan date can be any date on or after 1st April of immediate previous financial year for which the return is prepared.

Example – Challan of `5000/- has been paid in Governments account. Out of `5000/-, `2500/- utilized for Q1 of Form 24Q for FY 2013-14, now remaining `2500/- can be utilized in any other quarter of for any other Form as mentioned above.

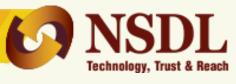

# for payment made through Challan/ Transfer voucher

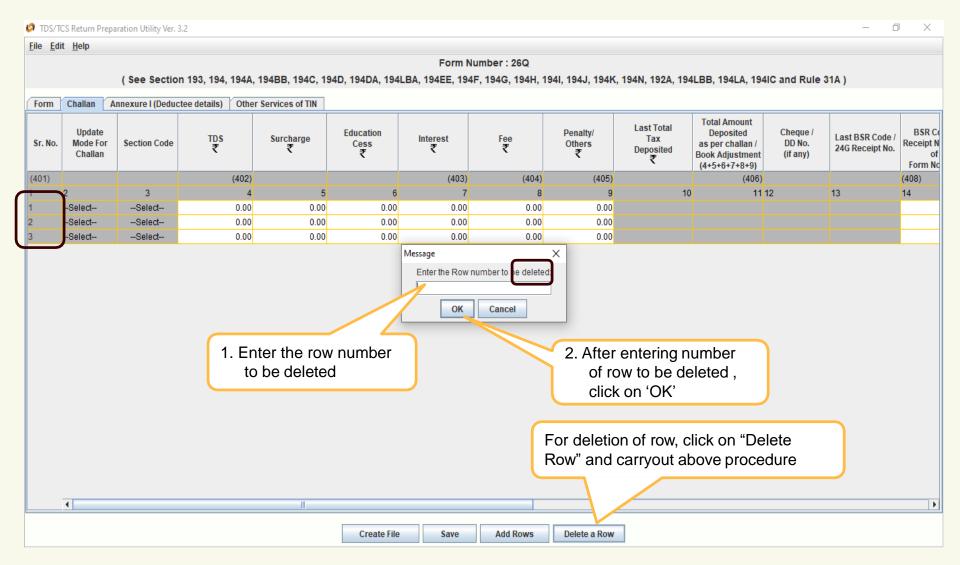

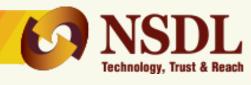

## for payment made through **Challan** (contd..)

| Form    | Challan                      | Anne             | exure I (De                           | duct    | ee details) | Other                | Services of TIN       |                                    |               |          |                         |                                |
|---------|------------------------------|------------------|---------------------------------------|---------|-------------|----------------------|-----------------------|------------------------------------|---------------|----------|-------------------------|--------------------------------|
| Sr. No. | Update<br>Mode Fo<br>Challar | or               | Section Co                            | ode     | TDS<br>₹    |                      | Surcharge<br><b>₹</b> | Education<br>Cess                  | Interest<br>₹ | Fee<br>₹ | Penalty/<br>Others<br>₹ | Last Total<br>Tax<br>Deposited |
| (401)   |                              |                  |                                       |         |             | (402)                |                       |                                    | (403)         | (404)    | (405)                   |                                |
| 1       | 2                            |                  | 3                                     |         |             | 4                    | 5                     | 6                                  | 7             | 8        | 9                       | 10                             |
| 1       | Select                       | -                | -Select                               | ▼       |             |                      |                       |                                    |               |          |                         |                                |
| 2       | Select                       |                  | -Select                               |         |             |                      |                       |                                    |               |          |                         |                                |
| 3       | Select                       |                  | 93                                    |         |             |                      |                       |                                    |               |          |                         |                                |
|         |                              | 9<br>9<br>4<br>9 | 94<br>04A<br>04B<br>04B<br>04C<br>04C | <u></u> |             | Ces<br>he ap<br>code | oplicable<br>. Refer  | details i.e. TDS<br>e & Others. Re |               | _        |                         |                                |

- 1. Section code to be selected under which tax has been deducted. Applicable for statements pertaining to FY 2007-08 to FY 2012-13.
- 2. Section codes will be available under 'Annexure I' in case of statements pertaining to FY 2013-14 onwards.
- 3. Amount field should not be left blank, instead quote amount as 0.00 if notapplicable.
- 4. Under 'Fee' column, late fee paid under section 234E for late filing of TDS statement has to be mentioned. This is applicable for statements pertaining to FY 2012-13 onwards (Same will be applicable only for payments made through challan).

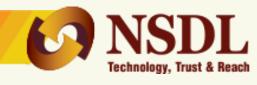

## for payment made through Challan (contd..)

| Form    | Form Challan Annexure I (Deductee details) Other Services of TIN |                                                                              |                                        |                                                                                               |                                                           |                                                           |                                                                             |    |  |  |  |
|---------|------------------------------------------------------------------|------------------------------------------------------------------------------|----------------------------------------|-----------------------------------------------------------------------------------------------|-----------------------------------------------------------|-----------------------------------------------------------|-----------------------------------------------------------------------------|----|--|--|--|
| Sr. No. | Last BSR Code /<br>24G Receipt No.                               | BSR Code /<br>Receipt Number<br>of<br>Form No. 24G                           | Last Date<br>on which<br>Tax Deposited | Date on which Amount<br>Deposited through Challan<br>Date of Transfer<br>Voucher (DD/MM/YYYY) | Challan Serial No. /<br>DDO Serial No. of<br>Form No. 24G | Mode of Deposit<br>through Book<br>Adjustment<br>(Yes/No) | Interest to be allocated / apportioned                                      |    |  |  |  |
| (401)   |                                                                  |                                                                              |                                        |                                                                                               | (409) (407)                                               |                                                           |                                                                             |    |  |  |  |
| 1       | 13                                                               | 14                                                                           | 15                                     | 16                                                                                            | 17                                                        | 18                                                        | 19                                                                          | 20 |  |  |  |
| 1       |                                                                  | ٨                                                                            |                                        |                                                                                               |                                                           |                                                           | Select                                                                      |    |  |  |  |
|         | of receiving                                                     | git BSR code ng branch  Enter date on deposited i.e. tender date in DDMMYYYY | challan                                | <b>/</b>                                                                                      | er 5 digit challan<br>al number                           | deposit of<br>Refer no<br>below<br>Er<br>all              | ne mode of of TDS/TCS. ote 2 and 3 oter interest amocated out of to posited |    |  |  |  |

- 1. Amount field should not be left blank, instead quote amount as 0.00 if notapplicable.
- 2. In case TDS /TCS is deposited by challan then select the option as "No".
- 3. For Nil-challans, no value to be selected under book entry flag i.e. column number 19 'Whether TDS Deposited by Book Entry? (Yes/No).

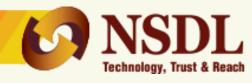

# for payment made through Challan (contd..)

| Form    | Challan Annexur                                                                | re I (Deductee details)                                | Other Services of T                                       | IN                                                        |                                        |                                                   |                                                                                                    |                                            |
|---------|--------------------------------------------------------------------------------|--------------------------------------------------------|-----------------------------------------------------------|-----------------------------------------------------------|----------------------------------------|---------------------------------------------------|----------------------------------------------------------------------------------------------------|--------------------------------------------|
| Sr. No. | on which Amount<br>ted through Challan<br>ate of Transfer<br>ther (DD/MM/YYYY) | Last DDO /<br>Transfer Voucher /<br>Challan Serial No. | Challan Serial No. /<br>DDO Serial No. of<br>Form No. 24G | Mode of Deposit<br>through Book<br>Adjustment<br>(Yes/No) | Interest to be allocated / apportioned | Others<br>₹                                       | Minor Head of<br>Challan 200-TDS<br>payable by taxpayer<br>400-TDS regular assessment<br>(Raised by IT Dept) | Challan Baland<br>as per<br>consolidated f |
| (401)   |                                                                                |                                                        | (409)                                                     | (407)                                                     |                                        |                                                   | (411)                                                                                                    |                                            |
| 1       |                                                                                | 17                                                     | 18                                                        | 19                                                        | 20                                     | 21                                                | 22                                                                                                    | 2                                          |
| 1       |                                                                                |                                                        |                                                           | No                                                        |                                        |                                                   | Select ▼                                                                                                    |                                            |
|         |                                                                                |                                                        |                                                           |                                                           | sel<br>TD<br>by                        | r TDS payabl<br>lect '200' or se<br>S regular ass | e by taxpayer, elect '400' for sessment raised pept. Refer note                                              |                                            |

#### Note:

1. Minor Head of challan value to be quoted for statements pertaining to FY 2013-14 onwards for tax deposited through challan.

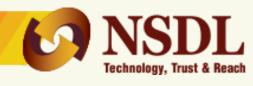

for payment made through Challan (contd..)

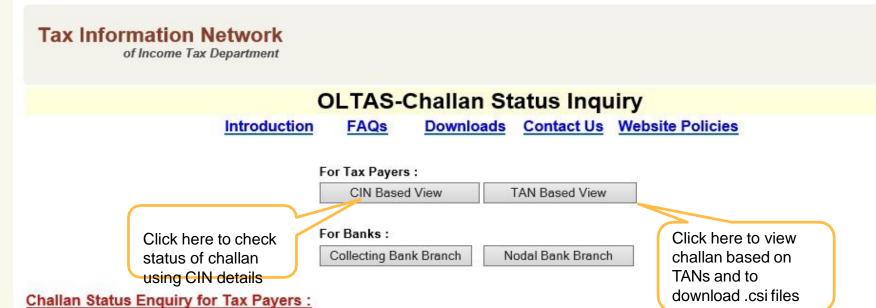

Using this feature, tax payers can track online the status of their challans deposited in banks. This offers two kind of search.

#### a) CIN based view:

On entering Challan Identification Number (CIN i.e. details such as BSR Code of Collecting Branch, Challan Tender Date & Challan Serial No.) and amount (optional), the tax payer can view the following details:

- BSR Code
- · Date of Deposit
- · Challan Serial Number
- Major Head Code with description

#### Note:

1. .csi file contains challan details submitted to bank. Further, it is mandatory to use .csi file at the time of validation of TDS/TCS statement(s) where challan are paid through bank(s).

# Correction in OLTAS challan

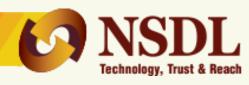

### The fields that can be corrected by the Taxpayer through Bank are as below:

| SI. No. | Type of Correction on Challan | Period for correction request (in days)   |
|---------|-------------------------------|-------------------------------------------|
| 1       | PAN/TAN                       | Within 7 days from challan deposit date   |
| 2       | Assessment Year               | Within 7 days from challan deposit date   |
| 3       | Total Amount                  | Within 7 days from challan deposit date   |
| 4       | Major Head                    | Within 3 months from challan deposit date |
| 5       | Minor Head                    | Within 3 months from challan deposit date |
| 6       | Nature of Payment             | Within 3 months from challan deposit date |

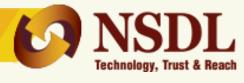

# for payment made through Transfer Voucher (contd..)

| Form    | Challan                      | Annexure I (De              | educt | ee details) Oth | er Services of TIN                       |                                    |               |          |                         |                                |
|---------|------------------------------|-----------------------------|-------|-----------------|------------------------------------------|------------------------------------|---------------|----------|-------------------------|--------------------------------|
| Sr. No. | Update<br>Mode Fo<br>Challan | r Section C                 | ode   | TDS<br>₹        | Surcharge<br>₹                           | Education<br>Cess<br>₹             | Interest<br>₹ | Fee<br>₹ | Penalty/<br>Others<br>₹ | Last Total<br>Tax<br>Deposited |
| (401)   |                              |                             |       | (40)            | 2)                                       |                                    | (403)         | (404)    | (405)                   |                                |
| 1       | 2                            | 3                           |       |                 | 4                                        | 5 6                                | 7             | 8        | 9                       | 10                             |
| 1       | Select                       | Select                      | •     |                 |                                          |                                    |               |          |                         |                                |
| 2       | Select                       | Select                      |       |                 |                                          |                                    |               |          |                         |                                |
| 3       | Select                       | 193                         |       |                 |                                          |                                    |               |          |                         |                                |
|         |                              | 194<br>94A<br>Enter the cha |       |                 |                                          | n details i.e. TI<br>Fee & Others. |               | •        |                         |                                |
|         |                              | 94C<br>94D                  | -     |                 |                                          |                                    |               |          |                         |                                |
|         |                              |                             |       | section co      | e applicable<br>ode . Refer<br>d 2 below |                                    |               |          |                         |                                |
|         |                              |                             |       |                 |                                          |                                    |               |          |                         |                                |

- 1. Section code to be selected under which tax has been deducted. Applicable for statements pertaining to FY 2007-08 to FY 2012-13.
- 2. Section codes will be available under 'Annexure I' in case of statements pertaining to FY 2013-14 onwards.
- 3. Amount field should not be left blank, instead quote amount as 0.00 if notapplicable.
- 4. Under 'Fee' column, late fee paid under section 234E for late filing of TDS statement has to be mentioned. This is applicable for statements pertaining to FY 2012-13 onwards (Same will be applicable only for payments made through challan).

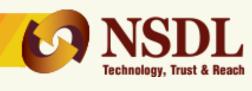

for payment made through Transfer Voucher (contd..)

| Form    | Challan Annex                      | cure I (Deductee de                                                           | etails) Other Se                       | ervices of TIN                                                                                |                                                        |                                                           |                                                           |                                                                                  |
|---------|------------------------------------|-------------------------------------------------------------------------------|----------------------------------------|-----------------------------------------------------------------------------------------------|--------------------------------------------------------|-----------------------------------------------------------|-----------------------------------------------------------|----------------------------------------------------------------------------------|
| Sr. No. | Last BSR Code /<br>24G Receipt No. | BSR Code /<br>Receipt Number<br>of<br>Form No. 24G                            | Last Date<br>on which<br>Tax Deposited | Date on which Amount<br>Deposited through Challan<br>Date of Transfer<br>Voucher (DD/MM/YYYY) | Last DDO /<br>Transfer Voucher /<br>Challan Serial No. | Challan Serial No. /<br>DDO Serial No. of<br>Form No. 24G | Mode of Deposit<br>through Book<br>Adjustment<br>(Yes/No) | Interest to be allocated / apportioned                                           |
| (401)   | 01) (408)                          |                                                                               |                                        | (410)                                                                                         |                                                        | (409)                                                     | (407)                                                     |                                                                                  |
| 1       | 13                                 | 14                                                                            | 15                                     | 16                                                                                            | 17                                                     | 18                                                        | 19                                                        | 20                                                                               |
| 1       |                                    |                                                                               |                                        |                                                                                               |                                                        |                                                           | Sele t                                                    |                                                                                  |
|         | of receiving                       | igit BSR code ng branch  Enter date on deposited i.e. tender date ir DDMMYYYY | which tax<br>challan                   | <u> </u>                                                                                      | er 5 digit challan<br>al number                        | be "Yes" in<br>payment r<br>through tra                   | nade<br>ansfer<br>efer note 2<br>bw E<br>a<br>a<br>to     | Enter interest<br>Imount to be<br>Illocated out of<br>otal interest<br>leposited |

- 1. Amount field should not be left blank, instead quote amount as 0.00 if notapplicable.
- 2. In case TDS /TCS is deposited by Book entry i.e Transfer Voucher(Applicable only in case of Govt Department) then select the option as "Yes".
- 3. For Nil-challans, no value to be selected under book entry flag i.e. column number 19 'Whether TDS Deposited by Book Entry? (Yes/No).

## **Regular statement – Deductee/Collectee details**

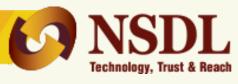

## (Annexure I)

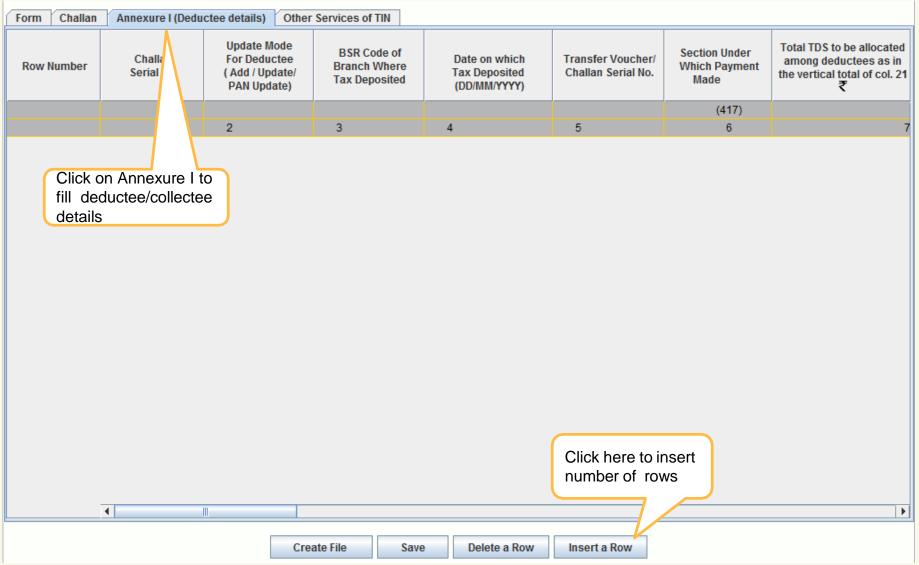

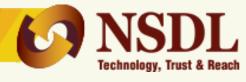

## (Annexure I)

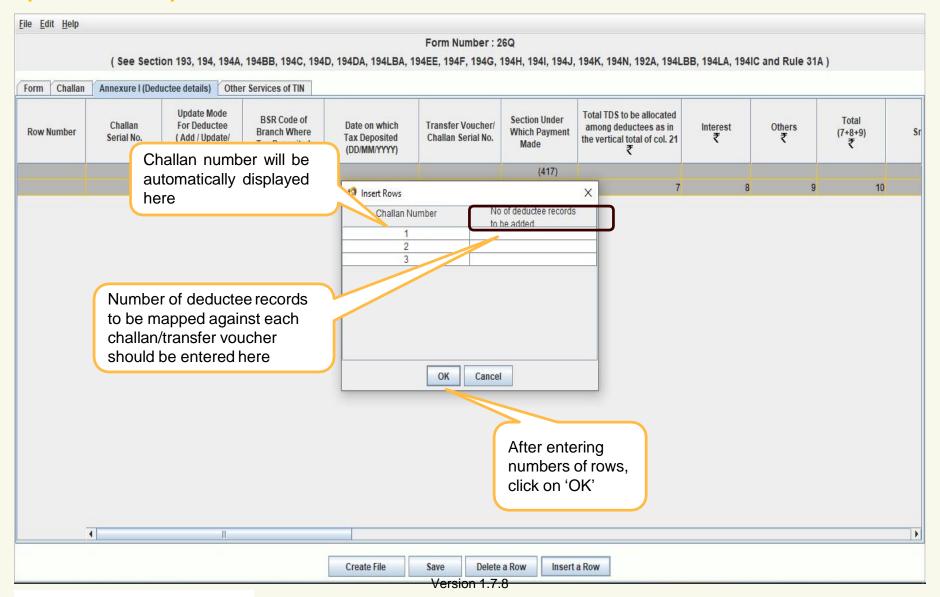

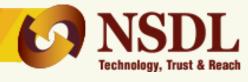

### (Annexure I)

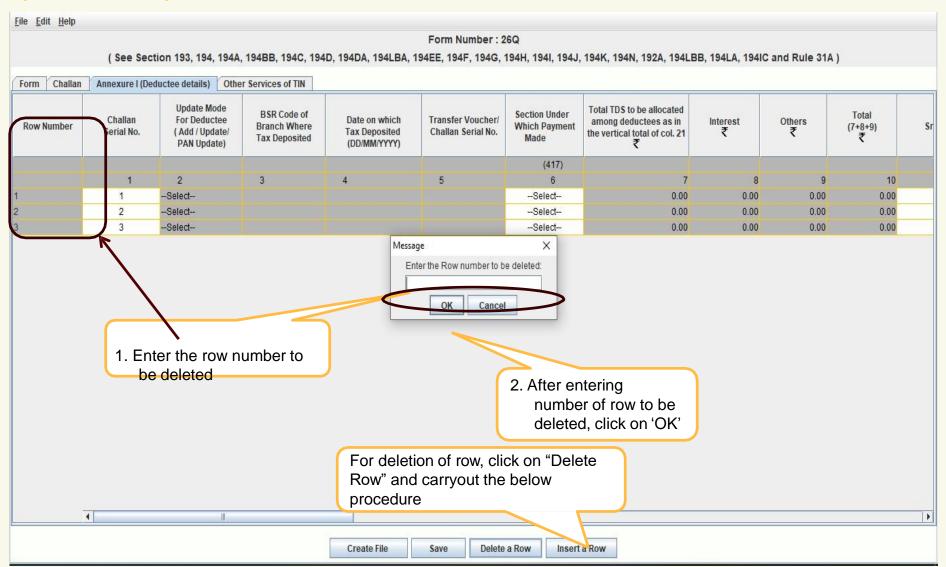

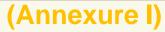

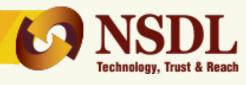

| Form Challan | Annexure I (De        | eductee details) Othe                                         | r Services of TIN                            |                                                |                                         |                                   |         |                                                                               |               |             |                       |  |
|--------------|-----------------------|---------------------------------------------------------------|----------------------------------------------|------------------------------------------------|-----------------------------------------|-----------------------------------|---------|-------------------------------------------------------------------------------|---------------|-------------|-----------------------|--|
| Row Number   | Challan<br>Serial No. | Update Mode<br>For Deductee<br>( Add / Update/<br>PAN Update) | BSR Code of<br>Branch Where<br>Tax Deposited | Date on which<br>Tax Deposited<br>(DD/MM/YYYY) | Transfer Voucher/<br>Challan Serial No. | Section Und<br>Which Paym<br>Made |         | Total TDS to be allocated among deductees as in the vertical total of col. 21 | Interest<br>₹ | Others<br>₹ | Total<br>(7+8+9)<br>₹ |  |
|              |                       |                                                               |                                              |                                                |                                         | (417)                             | )       |                                                                               |               |             |                       |  |
|              | 1                     | 2                                                             | 3                                            | 4                                              | 5                                       | 6                                 |         | 7                                                                             | 8             | 9           | 10                    |  |
|              | 1                     | Select                                                        |                                              |                                                |                                         | -Select-                          | ~       | 0.00                                                                          | 0.00          | 0.00        | 0.00                  |  |
|              | 2                     | Select                                                        |                                              |                                                |                                         | -Select                           | •       | 0.00                                                                          | 0.00          | 0.00        | 0.00                  |  |
| 4            | 3                     | Select                                                        |                                              |                                                |                                         | 193                               | =       | 0.00                                                                          | 0.00          | 0.00        | 0.00                  |  |
|              |                       |                                                               |                                              |                                                |                                         | 194<br>194IC                      | 193 - I | nterest on Securities                                                         |               |             |                       |  |
|              |                       |                                                               |                                              |                                                |                                         | 94N                               |         |                                                                               |               |             |                       |  |
|              |                       |                                                               |                                              |                                                |                                         | 94A<br>94B                        |         |                                                                               |               |             |                       |  |
|              |                       |                                                               |                                              |                                                |                                         | 4BB                               | -       |                                                                               |               |             |                       |  |

- 1. Click upon Section code drop down and roll move mouse pointer on desired section code to understand its description.
- 2. Amount field should not be left blank, instead quote amount as 0.00.
- 3. Section codes will be available under Annexure I in case of statements pertaining to FY 2013-14 onwards.
- 4. If user clicks on "OK" button from Deductee Records dialog box, challan number will be automatically selected and if user clicks on "Skip this step" button, then user will have to manually select the challan no. to which the deductee is to be mapped.
- 5. Incorporation of new section codes:
  - Section 4NF is available for Form no. 26Q and 27Q which will be applicable for statements pertains to FY 2020-21 & Q2 onwards
  - Section BA1 and BA2 are available for Form no. 26Q which will be applicable for statements pertains to FY 2020-21 & Q1 onwards.
  - Section BA1, BA2 and BA3 are available for Form no. 27Q which will be applicable for statements pertains to FY 2020-21 & Q1 onwards.
  - Version 1.7.8

     Section 94O is available for form 26Q and applicable for statements pertains to FY 2020-21 Q3 onwards.

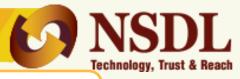

Mention the

## (Annexure I)

| Form Challan | Annexure I (D | Deductee details) Other Serv                                            | vices of TIN            |                        |                    | to deductee |                         |      |
|--------------|---------------|-------------------------------------------------------------------------|-------------------------|------------------------|--------------------|-------------|-------------------------|------|
| Row Number   | Sr. No.       | Deductee Reference Number<br>Provided by the Deductor<br>(if available) | Last PAN of<br>Deductee | PAN of the<br>Deductee | Name of the Deduct |             | Amoun<br>Paid/Cred<br>₹ |      |
|              | (412)         | (413)                                                                   |                         | (415)                  | (416)              | (418)       |                         | (419 |
|              | 11            | 12                                                                      | 13                      | 14                     | 15                 | 16          |                         | 11   |
| 1            | 1             |                                                                         |                         |                        | A                  |             |                         |      |

Enter valid 10 digit PAN of deductee/provided by ITD. In case valid PAN is not available then enter 'PANNOTAVBL', 'PANAPPLIED' or 'PANINVALID' whichever is applicable

Mention name of the deductee

Mention date on which amount paid/ credited to deductee

- 1. Amount field should not be left blank, instead quote amount as 0.00 if notapplicable.
- 2. Value under field 'Amount Paid/Credited' should always be greater than 0.00.
- 3. If PAN quoted for any deductee record is INVALID then mandatory to quote Deductee/Employee reference number. (Same will be applicable only for Form 24Q & 26Q)
- 4. If PAN quoted for any deductee record is VALID, then value under "Remarks" field should be other than "C".

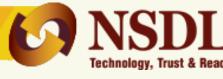

### (Annexure I)

| Form Challan | Annexure I (Deductee | details) Other S               | Services of TIN     |                                       |                                            |                             |                                                               |                                |
|--------------|----------------------|--------------------------------|---------------------|---------------------------------------|--------------------------------------------|-----------------------------|---------------------------------------------------------------|--------------------------------|
| Row Number   | TDS<br>₹             | Surcharge<br>₹                 | Education Cess<br>₹ | Total Tax Deducted<br>(18+19+20)<br>₹ | Last Total<br>Tax Deducted<br>₹            | Total Tax<br>Deposited<br>₹ | Last Total Tax<br>Deposited<br>₹                              | Date of Deduction (DD/MM/YYYY) |
| 9)           |                      |                                |                     | (420)                                 |                                            | (421)                       |                                                               | (422)                          |
| 17           | 18                   | 19                             | 20                  | 21                                    | 22                                         | 23                          | 24                                                            | 25                             |
|              |                      | luctee details<br>charge, Cess |                     |                                       | Mention the t<br>deposited for<br>deductee | the                         | Mention the da<br>of tax deducted<br>Refer note 2 ar<br>below | d.                             |

- 1. Total Tax deducted amount should be equal to Total Tax Deposited under Deductee details (i.e. Annexure I)
- 2. Amount field should not be left blank, instead quote amount as 0.00 if notapplicable.
- 3. Date of deduction is mandatory if 'Total Income Tax Deducted at Source' is greater than zero (0.00). No value needs to be specified if 'Total Income Tax Deducted at Source' is Zero (0.00).

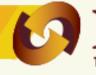

NSDL

### (Annexure I)

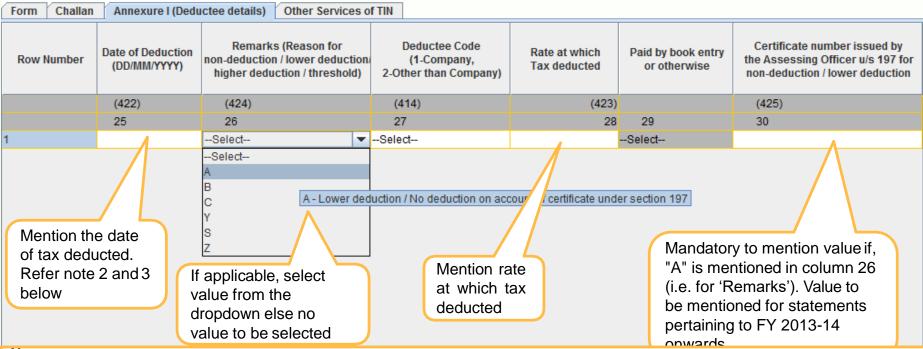

- 1. Click upon "Remarks" drop down and roll move mouse pointer on desired remark code to understand its description.
- 2. Amount field should not be left blank, instead quote amount as 0.00 if notapplicable.
- 3. Date of deduction is mandatory if 'Total Income Tax Deducted at Source' is greater than zero (0.00). No value needs to be specified if 'Total Income Tax Deducted at Source' is Zero (0.00).
- 4. Date of deduction in deductee record should not be less than the current quarter. Example if the statement pertains to Q3 of FY 2013-14, then the date of deduction should not be lower than 01/10/2013.
- 5. Remarks for higher deduction in deductee details i.e., flag "C" to be mentioned only if the deductee PAN is invalid.
- 6. Remark "N" (i.e. "No deduction on account of payment made to a person referred to in clause (iii) or clause (iv) of the provision to section 194N) under deductee details (Annexure I) will be applicable from Q2 of FY 2019-20 onwards for form 26Q and 27Q.
- 7. Remark "M" (i.e. **M No deduction or lower deduction is on account of notification issued under second proviso to section 194N"**) under deductee details (Annexure I) will be applicable from Q2 of FY 2020-21 onwards for form 26Q and 27Q.
- 8. Remark "O" and "E" will be applicable to Form 26Q from FY 2020-121 and Q1 onwards.
- 9. Remark "O" and "G" will be applicable to Form 27Q from FY 2020-21 and Q1 onwards.

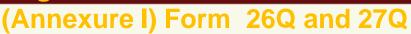

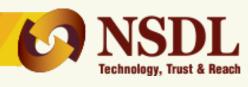

|              |               |                                  |                                   |                                                                                         | Form Number :                                         | 26Q                           |                                    |                                                                                                    |                                                                                   |
|--------------|---------------|----------------------------------|-----------------------------------|-----------------------------------------------------------------------------------------|-------------------------------------------------------|-------------------------------|------------------------------------|----------------------------------------------------------------------------------------------------|-----------------------------------------------------------------------------------|
|              | ( S           | ee Section 193                   | , 194, 194A, 194BI                | B, 194C, 194D, 194DA, 194LE                                                             | BA, 194EE, 194F, 194G,                                | 194H, 194I, 194J,             | , 194K, 194N, 192A                 | , 194LBB, <mark>194LA, 194IC and Ru</mark>                                                           | ile 31A )                                                                         |
| Form Challar | Annex         | ure I (Deductee de               | tails) Other Service              | ces of TIN                                                                              |                                                       |                               |                                    |                                                                                                    |                                                                                   |
| Row Number   | Tax<br>osited | Last Total Tax<br>Deposited<br>₹ | Date of Deduction<br>(DD/MM/YYYY) | Remarks (Reason for<br>non-deduction / lower deduction<br>higher deduction / threshold) | Deductee Code<br>(1-Company,<br>2-Other than Company) | Rate at which<br>Tax deducted | Paid by book entry<br>or otherwise | Certificate number issued by<br>the Assessing Officer u/s 197 for<br>non-deduction / lower deduction | Amount of cash withdrawal in excess of Rs. 1 crore as referred to in section 194N |
|              | (421)         |                                  | (422)                             | (424)                                                                                   | (414)                                                 | (423)                         |                                    | (425)                                                                                                | (419A)                                                                            |
|              | 23            | 24                               | 25                                | 26                                                                                      | 27                                                    | 28                            | 29                                 | 30                                                                                                   | 31                                                                                |
|              |               |                                  |                                   | -Select- ▼                                                                              | Select                                                |                               | Select                             |                                                                                                    |                                                                                   |
|              |               |                                  |                                   | Select                                                                                  | Select                                                |                               | Select                             |                                                                                                    |                                                                                   |
|              |               |                                  |                                   | Select                                                                                  | Select                                                |                               | Select                             |                                                                                                    |                                                                                   |

Newly added field for form 26Q and 27Q. Refer note 1 & 2 below

#### Note:

File Edit Help

- 1. New column "Amount of cash withdrawal in excess of Rs. 1 crore as referred to in section 194N" is added under Annexure I (Deductee details) in Form 26Q and 27Q.
- 2. This field will be applicable for statements pertaining to Q2 of FY 2019-20 onwards.
- 3. It will be enabled for section code 94N only.

### **Regular statement - Deductee details**

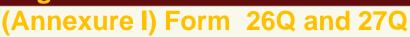

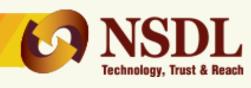

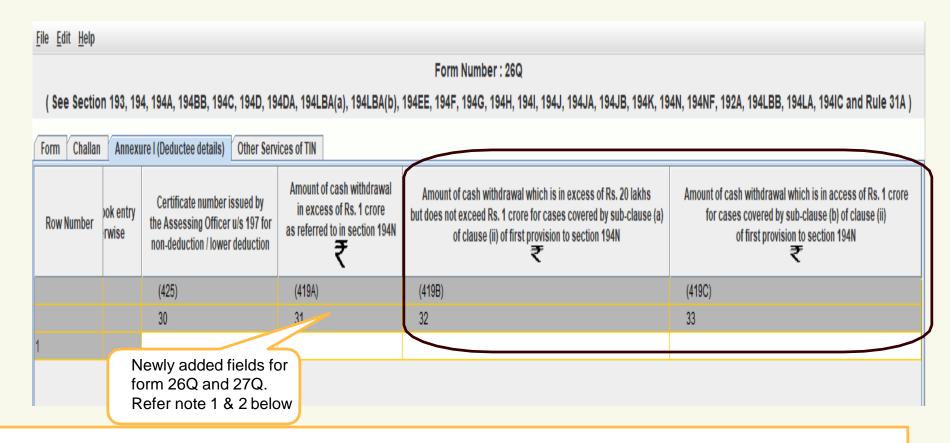

#### Note:

- 1. New column "Amount of cash withdrawal which is in excess of Rs. 20 lakhs but does not exceed Rs. 1 crore for cases covered by sub-clause (ii) of first provision to section 194N" and "Amount of cash withdrawal which is in access of Rs. 1 crore for cases covered by sub-clause (b) of clause (ii) of first provision to section 194N" are added under Annexure I (Deductee details) in Form 26Q and 27Q.
- 2. This field will be applicable for statements pertaining to Q2 of FY 2020-21 onwards.
- 3. It will be enabled for section code 194NF only.

Version 1.7.8

### **Regular statement - Deductee details**

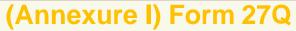

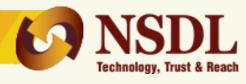

| Form Challan | Annexure I (Deduct                                                 | tee details) Other Se                           | rvices of TIN                                                                                |   |                                                                          |                                                |                          |                     |
|--------------|--------------------------------------------------------------------|-------------------------------------------------|----------------------------------------------------------------------------------------------|---|--------------------------------------------------------------------------|------------------------------------------------|--------------------------|---------------------|
| Row Number   | number issued by<br>ng Officer u/s 197 for<br>on / lower deduction | Whether TDS rate of T<br>is IT act(a) and DTAA( | Maturo of                                                                                    |   | Unique acknowledgement of the corresponding Form no. 15CA (if available) | Country of the<br>Residence of the<br>deductee | Grossing up<br>Indicator | Email ID of deducte |
|              |                                                                    | (731)                                           | (732)                                                                                        |   | (733)                                                                    | (734)                                          |                          | (735)               |
|              |                                                                    | 31                                              | 32                                                                                           |   | 33                                                                       | 34                                             | 35                       | 36                  |
| 1            |                                                                    | Select                                          | Select                                                                                       | • |                                                                          | Select                                         | Select                   |                     |
|              |                                                                    |                                                 | INTEREST PA<br>FEES FOR TE<br>ROYALTY<br>DIVIDEND<br>INVESTMENT<br>LONG TERM (<br>SHORT TERM |   | Reduction in the list<br>Nature of remittan<br>Refer note 1 to 2 be      | ces.                                           |                          |                     |

#### Note:

- 1. Reduction in the list of 'Nature of remittance' applicable for (Form 27Q) :- As directed by ITD below mentioned nature of remittances have been disabled
  - Commission
  - Payments to Sports person and Artists
  - Winning from horse races
  - Winning from lotteries, crossword puzzles, card games and other games of anysort.
- 2. For more details, please refer respective file format.

Create File Save Delete a Row Insert a Row

### **Regular statement - Deductee details**

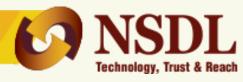

#### (Annexure I) Form 27Q

| <u>File E</u> dit <u>H</u> elp |                  |                                                                                                    |            |                                                           |                                                                                                    |                |                                                 |
|--------------------------------|------------------|----------------------------------------------------------------------------------------------------|------------|-----------------------------------------------------------|----------------------------------------------------------------------------------------------------|----------------|-------------------------------------------------|
|                                |                  |                                                                                                    |            | Form Num                                                  | ber: 27EQ                                                                                                    |                |                                                 |
|                                |                  |                                                                                                    |            | ( See Section 206                                         | C and Rule 31AA )                                                                                                    |                |                                                 |
| Form Challan                   | Annexure I (Coll | ectee details) Other Services                                                                        | of TIN     |                                                           |                                                                                                    |                |                                                 |
| <u>'</u>                       |                  | Certificate number issued by<br>the Assessing Officer u/s 197 for<br>non-deduction / lower deduction |            | Deductee is having<br>Permanent Establishment<br>in India | Whether the payment by collectee is liable to TDS as per clause (a) of the fifth provison to sub-section (1G) or second provison to sub-section (1H) and whether TDS has been deducted from such payment (if either "F" or "G" is selected in 680) | Challan number | Date of payment of TDS<br>to Central Government |
|                                | (671)            | (681)                                                                                                |            |                                                           | (618A)                                                                                                    | (618B)         | (618C)                                          |
|                                | 30               | 31                                                                                                   | 32         | 33                                                        | 34                                                                                                    | 35             | 36                                              |
|                                | Select           |                                                                                                    | Select     | Select                                                    | Select                                                                                                    |                |                                                 |
| 2                              | Select           |                                                                                                    | Calant     |                                                           | Select                                                                                                    |                |                                                 |
| 1                              | Select           |                                                                                                    |            |                                                           | Select                                                                                                    |                |                                                 |
|                                |                  |                                                                                                    | ly added o | COIGITITIS                                                |                                                                                                    |                |                                                 |

#### Note:

- 1. New columns 618A, 618B and 618C are added under Annexure I (Deductee details) in Form 27EQ.
- 2. These field will be applicable for statements pertaining to Q23 of FY 2020-21 onwards.
- 3. Column 618A will be enabled for remarks "F" and "G" only.
- 4. Column 618B and 618C will be enabled if "Ys" present in column 618A.

# Regular - Preparation of Salary Statement – for challan and deductee details, refer earlier slides

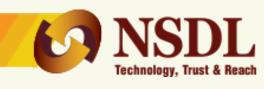

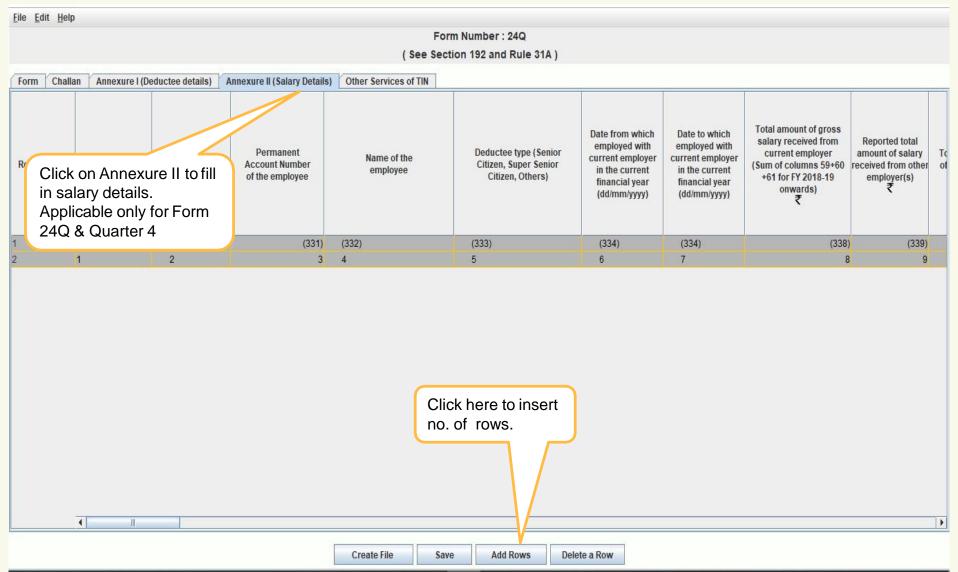

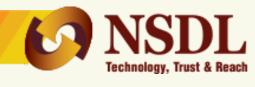

### for challan and deductee details, refer earlier slides

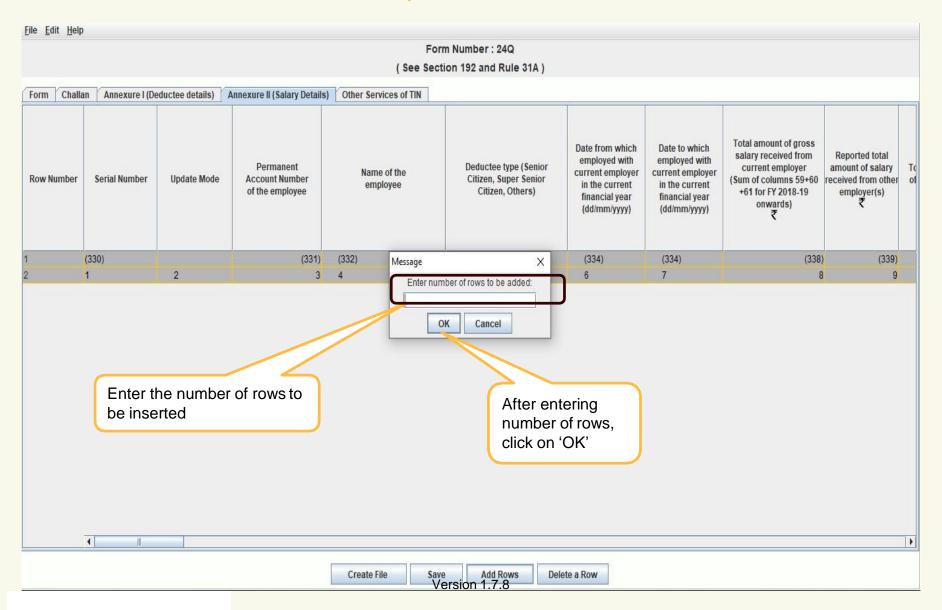

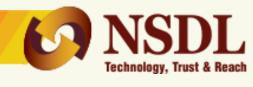

### for challan and deductee details, refer earlier slides

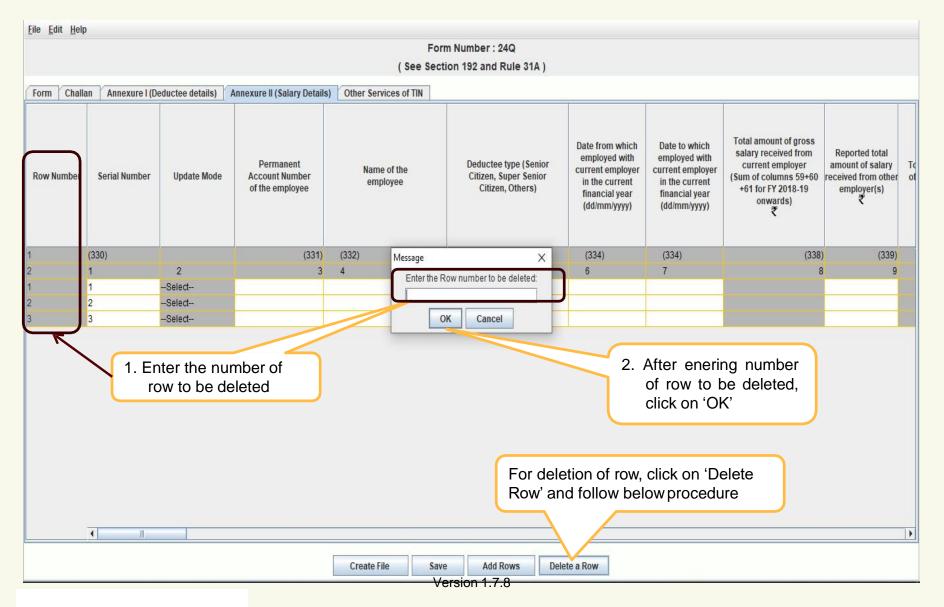

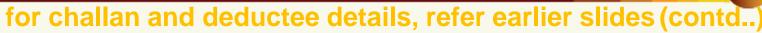

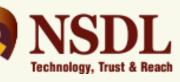

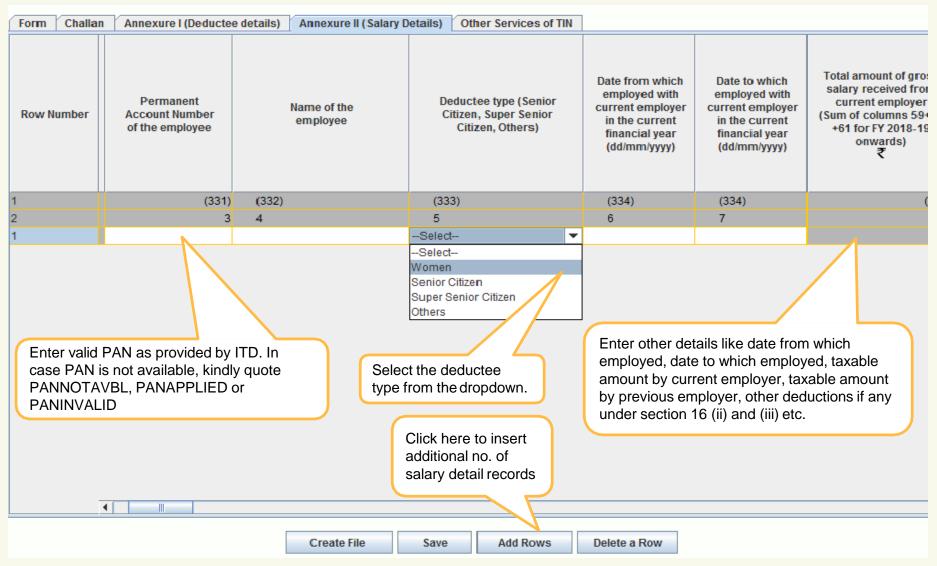

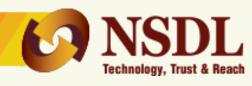

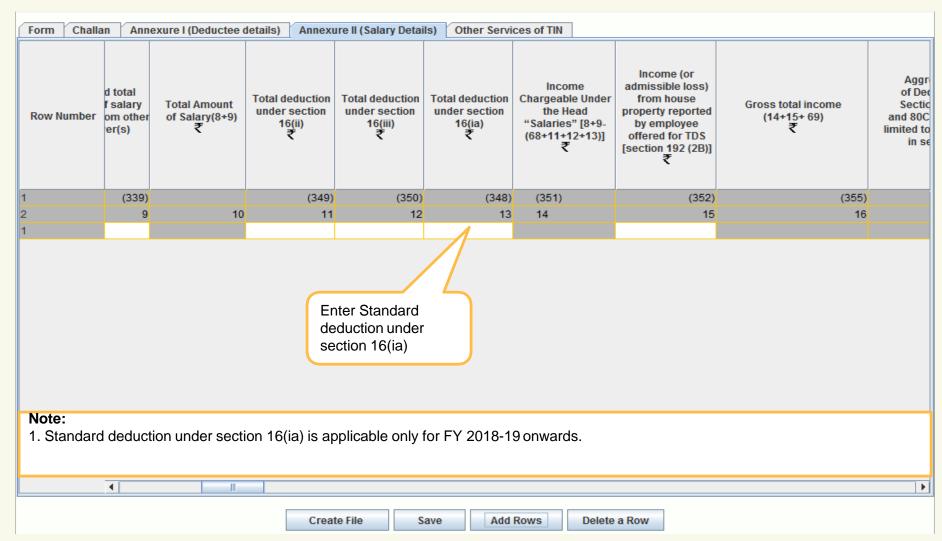

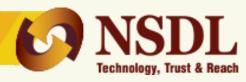

# for challan and deductee details, refer earlier slides (contd..)

| Form   | Form Challan Annexure I (Deductee details) Annexure II (Salary Details) Other Services of TIN |                                                                                                    |                                                                                   |                                                                                    |                                                                                    |                                                                                                    |                                             |                                  |                        |  |  |  |
|--------|-----------------------------------------------------------------------------------------------|----------------------------------------------------------------------------------------------------|-----------------------------------------------------------------------------------|------------------------------------------------------------------------------------|------------------------------------------------------------------------------------|----------------------------------------------------------------------------------------------------|---------------------------------------------|----------------------------------|------------------------|--|--|--|
| Row Nu |                                                                                               | Aggregate Amount of Deductions Under Sections 80C, 80CCC Ind 80CCD(1) (Total to be nited to amount specified in section 80CCE) | Amount Deductible under Section 80CCF. Applicable for FY 2010-11 and 2011-12 only | Amount Deductible<br>under Section 80CCG.<br>Applicable from FY<br>2012-13 onwards | Amount deductible under any other provision(s) of Chapter VI_A (Dedcutible Amount) | Total amount deductible under Chapter VI_A (17+18+19+ (71+73+75) (limited to Rs. 1,50,000) +77+79+81+83 +86+89+20) ₹ | Total<br>taxable<br>income (16-<br>21)<br>₹ | Income-tax<br>on total<br>income | (ii)<br>Surcharg∈<br>₹ |  |  |  |
| 1      |                                                                                               |                                                                                                    |                                                                                   |                                                                                    | (365)                                                                              | (366)                                                                                                    | (367)                                       | (368)                            | (                      |  |  |  |
| 2      |                                                                                               | 17                                                                                                    | 18                                                                                | 19                                                                                 | 20                                                                                 | 21                                                                                                    | 22                                          | 23                               |                        |  |  |  |
| 1      |                                                                                               |                                                                                                    |                                                                                   |                                                                                    |                                                                                    |                                                                                                    |                                             |                                  |                        |  |  |  |

Aggregate Amount of Deductions under Section 80C, 80CCC and 80CCD(1)(Total to be limited to 1,50,000 specified in section 80CCE

#### Note:

- 1. Deduction under section 80CCF is applicable only for FY 2010-11 and 2011-12.
- 2. Deduction under section 80CCG is applicable from FY 2012-13 onwards.
- 3. Amount field should not be left blank, instead quote amount as 0.00 if notapplicable.
- 4. Aggregate Amount of Deductions under Section 80C, 80CCC and 80CCD(1)(Total to be limited to 1,50,000 specified in section 80CCE) is applicable only for prior to F.Y. 2018-19.

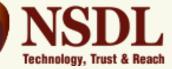

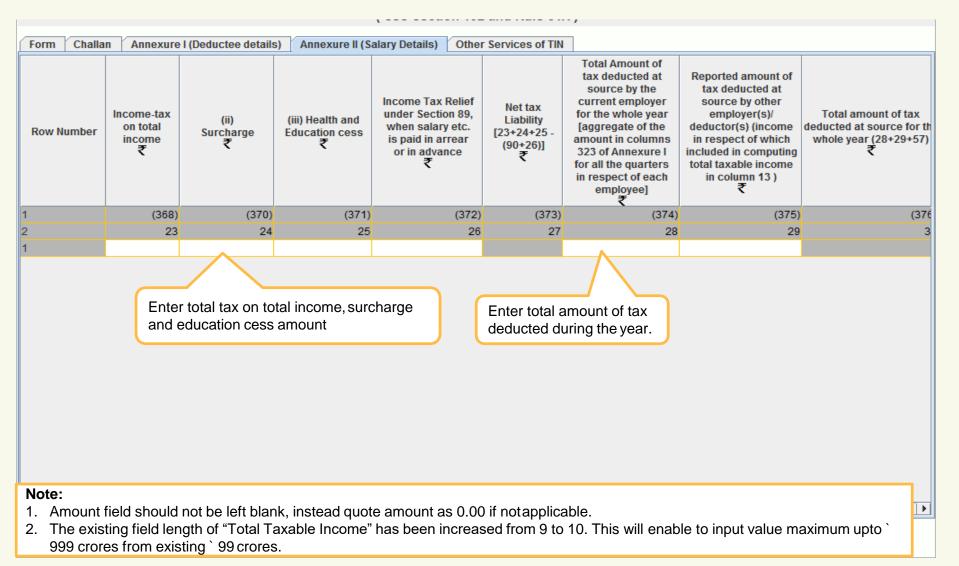

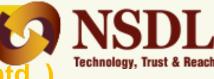

### - for challan and deductee details, refer earlier slides (contd..)

| Form Challan | n Annexure I (Deduct                                                                  | ee details) Annexure II (S | Galary Details) Other                                                     | er Services of TIN |                                                                           |                   |                                                                         |  |  |  |
|--------------|---------------------------------------------------------------------------------------|----------------------------|---------------------------------------------------------------------------|--------------------|---------------------------------------------------------------------------|-------------------|-------------------------------------------------------------------------|--|--|--|
| Row Number   | Whether tax deducted<br>at Higher rate due to<br>non furnishing of PAN<br>by deductee | Whether aggregate rent     | If exemption is<br>claimed under<br>section 10(13A),<br>PAN of landlord 1 | Name of landlord1  | If exemption is<br>claimed under<br>section 10(13A), PAN<br>of landlord 2 | Name of landlord2 | If exemption is<br>claimed under<br>section 10(13A), P<br>of landlord 3 |  |  |  |
| 1            | (345)                                                                                 | (345)                      | (345)                                                                     |                    | (345)                                                                     |                   | (                                                                       |  |  |  |
| 2            | 32                                                                                    | 33                         | 34                                                                        | 35                 | 36                                                                        | 37                |                                                                         |  |  |  |
| 1            | Select                                                                                | Select                     | Select                                                                    |                    | Select                                                                    |                   | Sel                                                                     |  |  |  |
|              |                                                                                       |                            |                                                                           |                    |                                                                           |                   |                                                                         |  |  |  |

#### Note:

- 1. Whether aggregate rent payment exceeds rupees one lakh during previous year is applicable for FY 2016-17 onwards.
- 2. Structurally valid PAN of the landlord must be provided. There may be landlords who have not been issued PAN, in such case if the landlords are Government organizations (i.e. Central or State), value 'GOVERNMENT' is to be mentioned in place of PAN. In case of landlords who are non-residents, in such case value 'NONRESDENT' is to be mentioned in place of PAN and in case of landlords are neither Government organization nor non-residents, in such case value 'OTHERVALUE' is to be mentioned in place of PAN. Value under this field is to be mentioned only in case of value "Y" value present under field no. 33 of Salary details record.

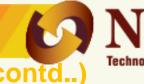

### - for challan and deductee details, refer earlier slides (contd..)

| Form Challa                                                                                                    | orm Challan Annexure I (Deductee details) Annexure II (Salary Details) Other Services of TIN |                                                                                  |                                                                                         |                                                                                       |                                                                                         |                                                                              |                                                                                      |                                                                                 |  |  |  |  |
|----------------------------------------------------------------------------------------------------|----------------------------------------------------------------------------------------------|----------------------------------------------------------------------------------|-----------------------------------------------------------------------------------------|---------------------------------------------------------------------------------------|-----------------------------------------------------------------------------------------|------------------------------------------------------------------------------|--------------------------------------------------------------------------------------|---------------------------------------------------------------------------------|--|--|--|--|
| Row Number                                                                                                    | llord4                                                                                       | Whether Interest paid to the lender under the head 'Income from house property'. | PAN of lender<br>1, if interest on<br>housing loan is<br>claimed under<br>section 24(b) | Name of lender 1, if<br>interest on housing<br>loan is claimed under<br>section 24(b) | PAN of lender<br>2, if interest on<br>housing loan is<br>claimed under<br>section 24(b) | Name of lender 2, if interest on housing loan is claimed under section 24(b) | PAN of lender 3, if<br>interest on housing<br>loan is claimed under<br>section 24(b) | Name of lender 3,<br>interest on housin<br>loan is claimed und<br>section 24(b) |  |  |  |  |
| 1                                                                                                    |                                                                                              | (353)                                                                            | (353)                                                                                   | (353)                                                                                 | (353)                                                                                   | (353)                                                                        | (353)                                                                                | (3                                                                              |  |  |  |  |
| 2                                                                                                    | 41                                                                                           | 42                                                                               | 43                                                                                      | 44                                                                                    | 45                                                                                      | 46                                                                           | 47                                                                                   |                                                                                 |  |  |  |  |
| 1                                                                                                    |                                                                                              | Select                                                                           | Select                                                                                  |                                                                                       | Select                                                                                  |                                                                              | Select                                                                               |                                                                                 |  |  |  |  |
| Select value 'Yes' or 'No' in field Whether Interest paid to the lender under the head 'Income from house property'.  Enter value in lender field if 'yes' selected in field no. 42 |                                                                                              |                                                                                  |                                                                                         |                                                                                       |                                                                                         |                                                                              |                                                                                      |                                                                                 |  |  |  |  |

#### Note:

- 1. Whether aggregate rent payment exceeds rupees one lakh during previous year is applicable for FY 2016-17 onwards.
- 2. Structurally valid PAN of the lender must be provided. There may be lenders who have not been issued PAN, in such case if the landlords are Government organizations (i.e. Central or State), value 'GOVERNMENT' is to be mentioned in place of PAN. In case of landlords who are non-residents, in such case value 'NONRESDENT' is to be mentioned in place of PAN and in case of landlords are neither Government organization nor non-residents, in such case value 'OTHERVALUE' is to be mentioned in place of PAN. Value under this field is to be mentioned only in case of value "Y" value present under field no. 42 of Salary details record.

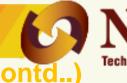

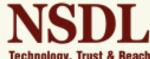

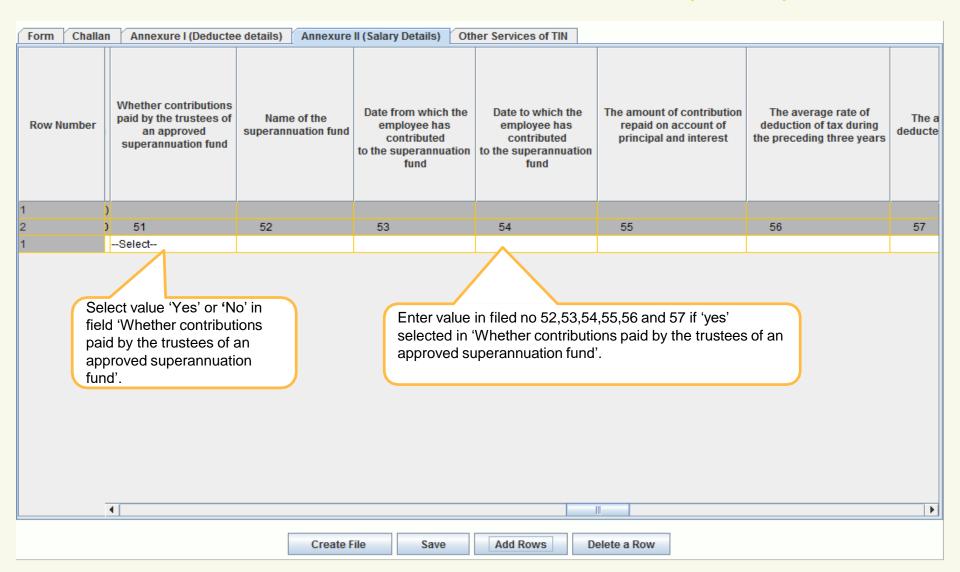

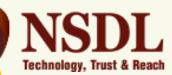

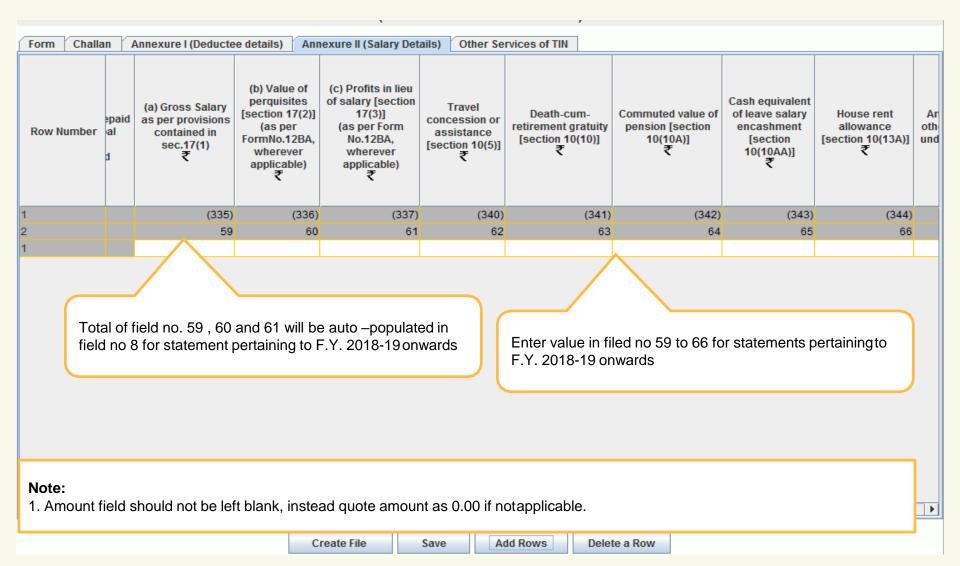

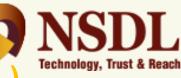

| Form Challe                                                                                     | )] | Annexure I (Deduction Amount of any other exemption under section 10 | Total amount of exemption claimed under section 10 (62+63+64+65+66+67) | Income under the head other sources offered for TDS [section 192 (2B)]) | Deduction in respect of life insurance premia, contributions to provident fund etc. (section 80C) (Gross Amount) | Deduction in respect of life insurance premia, contributions to provident fund etc. (section 80C) (Deductible Amount) | Deduction in respect<br>of contribution to<br>certain pension funds<br>(section 80CCC)<br>(Gross Amount) | Deduction in respect of contribution to certain pension funds (section 80CCC) (Deductible Amount) | Deduction respect of contribution taxpayer notified pen scheme [section 80CCD(1] (Gross Amo |  |  |
|-------------------------------------------------------------------------------------------------|----|----------------------------------------------------------------------|------------------------------------------------------------------------|-------------------------------------------------------------------------|----------------------------------------------------------------------------------------------------|----------------------------------------------------------------------------------------------------|----------------------------------------------------------------------------------------------------|---------------------------------------------------------------------------------------------------|---------------------------------------------------------------------------------------------|--|--|
| 1                                                                                               | 4) | (346)                                                                | (347)                                                                  | (354)                                                                   |                                                                                                    | (356)                                                                                                    |                                                                                                    | (357)                                                                                             |                                                                                             |  |  |
| 2                                                                                               | 66 | 67                                                                   | 68                                                                     | 69                                                                      | 70                                                                                                    | 71                                                                                                    | 72                                                                                                    | 73                                                                                                |                                                                                             |  |  |
|                                                                                                 |    |                                                                      |                                                                        | Enter value<br>F.Y. 2018-19                                             |                                                                                                    | 73 for statements                                                                                                    | pertainingto                                                                                             |                                                                                                   |                                                                                             |  |  |
| Note:  1. Amount field should not be left blank, instead quote amount as 0.00 if notapplicable. |    |                                                                      |                                                                        |                                                                         |                                                                                                    |                                                                                                    |                                                                                                    |                                                                                                   |                                                                                             |  |  |

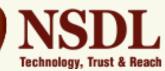

| Form Challa                                                                                    | ın                                    | Annexure I (Dedu                                                                                              | uctee details)                                                                             | Annex                                                                                    | kure II (Salary Detai      | lls) Other Services                                                                                                 | of TIN         |                 |                                                                              |                                                                                |  |
|------------------------------------------------------------------------------------------------|---------------------------------------|----------------------------------------------------------------------------------------------------|--------------------------------------------------------------------------------------------|------------------------------------------------------------------------------------------|----------------------------|----------------------------------------------------------------------------------------------------|----------------|-----------------|------------------------------------------------------------------------------|--------------------------------------------------------------------------------|--|
| Row Number                                                                                     | ct<br>ds<br>it)                       | Deduction in respect of contribution by taxpayer to notified pension scheme [section 80CCD(1)] (Gross Amount) | Deduction respect contribution taxpayer notified pen scheme [section 80CCD(1 (Deductible A | of respect of amount to paid/deposited under notified pension scheme [section 80CCD(1B)] |                            | Deduction in respect of amount paid/deposited under notified pension scheme [section 80CCD(1B)] (Deductible Amount) |                |                 | Deduction in respect of health insurance premia (section 80D) (Gross Amount) | Deduction in respect of health insurance premia (section 80D) ((Deductible Amo |  |
| 1                                                                                              | 57)                                   |                                                                                                    |                                                                                            | (358)                                                                                    |                            | (360)                                                                                                    |                |                 |                                                                              |                                                                                |  |
| 2                                                                                              | 73                                    | 74                                                                                                    |                                                                                            | 75                                                                                       | 76                         | 77                                                                                                    | 78             | 79              | 80                                                                           |                                                                                |  |
| 1                                                                                              |                                       |                                                                                                    |                                                                                            |                                                                                          |                            | _                                                                                                    |                |                 |                                                                              |                                                                                |  |
|                                                                                                |                                       |                                                                                                    |                                                                                            |                                                                                          | Enter value<br>F.Y. 2018-1 | in filed no 74 to 8<br>9 onwards                                                                                    | 0 for statemen | ts pertainingto |                                                                              |                                                                                |  |
| Note:  1. Amount field should not be left blank, instead quote amount as 0.00 if notapplicable |                                       |                                                                                                    |                                                                                            |                                                                                          |                            |                                                                                                    |                |                 |                                                                              |                                                                                |  |
| 2. Two co                                                                                      | · · · · · · · · · · · · · · · · · · · |                                                                                                    |                                                                                            |                                                                                          |                            |                                                                                                    |                |                 |                                                                              |                                                                                |  |
|                                                                                                |                                       |                                                                                                    |                                                                                            | Cre                                                                                      | ate File S                 | ave Add Row                                                                                                    | s Delete a R   | ow              |                                                                              |                                                                                |  |

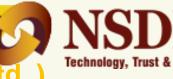

| Row Number                                                                         | Row Number Row Number Row Row Row Row Row Row Row Row Row Row |    |    |    |    |                   |        |    |  |  |  |  |
|------------------------------------------------------------------------------------|----------------------------------------------------------------------------------------------------|----|----|----|----|-------------------|--------|----|--|--|--|--|
| 1                                                                                  |                                                                                                    |    |    |    |    |                   |        |    |  |  |  |  |
| 2                                                                                  | 80                                                                                                    | 81 | 82 | 83 | 84 | 85                | 86     | 87 |  |  |  |  |
| Enter value in filed no 80 to 87 for statements pertaining to F.Y. 2018-19 onwards |                                                                                                    |    |    |    |    |                   |        |    |  |  |  |  |
|                                                                                    |                                                                                                    |    |    |    |    | statements pertai | ningto |    |  |  |  |  |

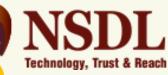

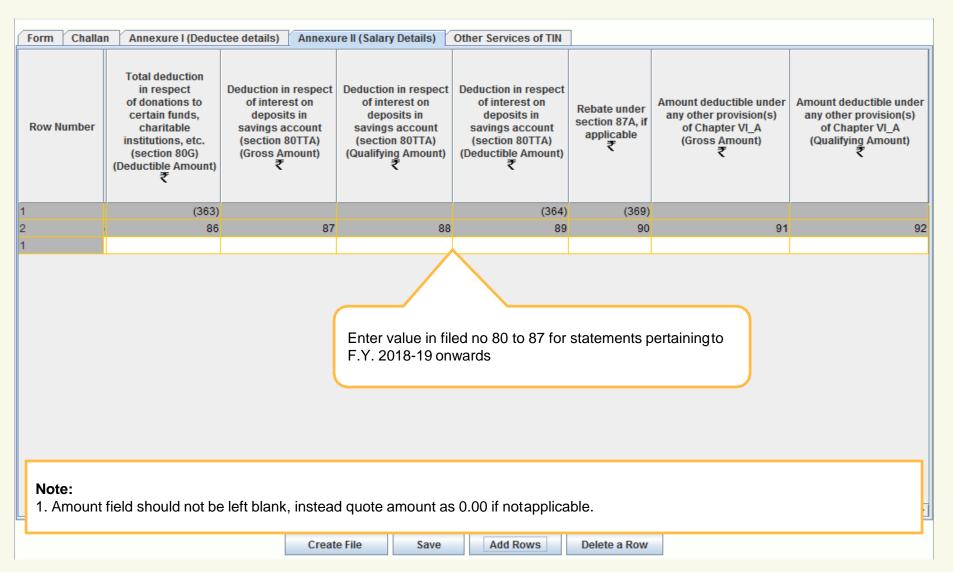

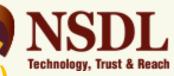

### - for challan and deductee details, refer earlier slides (contd..)

| DS/TCS                         | TDS/TCS Return Preparation Utility Ver. 3.6                                                  |                                                                              |                                                                                    |                                                                                                  |                                                                                                    |                                                                                                    |                                                                                                    |                                                                                                    |                                                                                                |                                                                                                    |                                                                                                    |                                               | X                                                                             |                                                                                    |                               |         |
|--------------------------------|----------------------------------------------------------------------------------------------|------------------------------------------------------------------------------|------------------------------------------------------------------------------------|--------------------------------------------------------------------------------------------------|----------------------------------------------------------------------------------------------------|----------------------------------------------------------------------------------------------------|----------------------------------------------------------------------------------------------------|----------------------------------------------------------------------------------------------------|------------------------------------------------------------------------------------------------|----------------------------------------------------------------------------------------------------|----------------------------------------------------------------------------------------------------|-----------------------------------------------|-------------------------------------------------------------------------------|------------------------------------------------------------------------------------|-------------------------------|---------|
| <u>File E</u> dit <u>H</u> elp | )                                                                                            |                                                                              |                                                                                    |                                                                                                  |                                                                                                    |                                                                                                    |                                                                                                    |                                                                                                    |                                                                                                |                                                                                                    |                                                                                                    |                                               |                                                                               |                                                                                    |                               |         |
|                                |                                                                                              |                                                                              |                                                                                    |                                                                                                  |                                                                                                    |                                                                                                    |                                                                                                    | Form Number                                                                                                    | r : 24Q                                                                                        |                                                                                                    |                                                                                                    |                                               |                                                                               |                                                                                    |                               |         |
|                                |                                                                                              |                                                                              |                                                                                    |                                                                                                  |                                                                                                    |                                                                                                    | (                                                                                                    | See Section 192 ar                                                                                                    | nd Rule 31A)                                                                                   |                                                                                                    |                                                                                                    |                                               |                                                                               |                                                                                    |                               |         |
| Form Challa                    | orm Challan Annexure I (Deductee details) Annexure II (Salary Details) Other Services of TIN |                                                                              |                                                                                    |                                                                                                  |                                                                                                    |                                                                                                    |                                                                                                    |                                                                                                    |                                                                                                |                                                                                                    |                                                                                                    |                                               |                                                                               |                                                                                    |                               |         |
| Row Number                     | uction in pect of ibution by bloyer to d pension le [section CCD(2)] ble Amount)             | Deduction in respect of health insurance premia (section 80D) (Gross Amount) | Deduction in respect of health insurance premia (section 80D) ((Deductible Amount) | Deduction in respect of interest on loan taken for higher education (section 80E) (Gross Amount) | Deduction in respect of interest on loan taken for higher education (section 80E) (Deductible Amount) | Total deduction in respect of donations to certain funds, charitable institutions, etc. (section 80G) (Gross Amount) | Total deduction in respect of donations to certain funds, charitable institutions, etc. (section 80G) (Qualifying Amount) | Total deduction in respect of donations to certain funds, charitable institutions, etc. (section 80G) (Deductible Amount) | Deduction in respect of interest on deposits in savings account (section 80TTA) (Gross Amount) | Deduction in respect of interest on deposits in savings account (section 80TTA) (Qualifying Amount) | Deduction in respect of interest on deposits in savings account (section 80TTA) (Deductible Amount) | Rebate under<br>section 87A, if<br>applicable | Amount deductible under any other provision(s) of Chapter VI_A (Gross Amount) | Amount deductible under any other provision(s) of Chapter VI_A (Qualifying Amount) | Whether<br>for taxat<br>1158/ | ion u/s |
| 1                              | (360)                                                                                        |                                                                              | (361)                                                                              |                                                                                                  | (362)                                                                                                 |                                                                                                    |                                                                                                    | (363)                                                                                                    |                                                                                                |                                                                                                    | (364                                                                                                |                                               |                                                                               |                                                                                    |                               | (332B)  |
| 2                              | 79                                                                                           | 80                                                                           | 81                                                                                 | 82                                                                                               | 83                                                                                                    | 84                                                                                                    | 85                                                                                                    | 86                                                                                                    | 87                                                                                             | 88                                                                                                  | 89                                                                                                  | 9 90                                          | 91                                                                            | 92                                                                                 |                               | 93      |
|                                | New field "Whether opting for taxation u/s 115BAC?" added at column no. 93                   |                                                                              |                                                                                    |                                                                                                  |                                                                                                    |                                                                                                    |                                                                                                    |                                                                                                    |                                                                                                |                                                                                                    |                                                                                                    |                                               |                                                                               |                                                                                    |                               |         |

#### Note:

1. New field "Whether opting for taxation u/s 115BAC?" added at column no. 93 having options "Yes" and "No"...

# Save Regular Statement

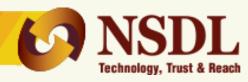

| Row Number | Challan<br>Serial No. | Update Mode<br>For Deductee<br>( Add / Update/<br>PAN Update) | BSR Code of<br>Branch Where<br>Tax Deposited | Date on which<br>Tax Deposited<br>(DD/MM/YYYY) | Transfer Voucher/<br>Challan Serial No. | Section Under<br>Which Payment<br>Made | Total TDS to be allocated among deductees as in the vertical total of col. 2 |
|------------|-----------------------|---------------------------------------------------------------|----------------------------------------------|------------------------------------------------|-----------------------------------------|----------------------------------------|------------------------------------------------------------------------------|
|            |                       |                                                               |                                              | (325)                                          |                                         | (317)                                  |                                                                              |
|            | 1                     | 2                                                             | 3                                            | 4                                              | 5                                       | 6                                      |                                                                              |
|            | 1                     | Select                                                        |                                              |                                                |                                         | Select                                 |                                                                              |
|            |                       |                                                               |                                              |                                                |                                         |                                        |                                                                              |
|            |                       | rect value which i                                            |                                              | structure is entered                           | in the statement,                       | FVU will genera                        | te an error file.                                                            |

# Validating the regular statement

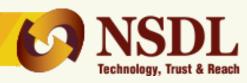

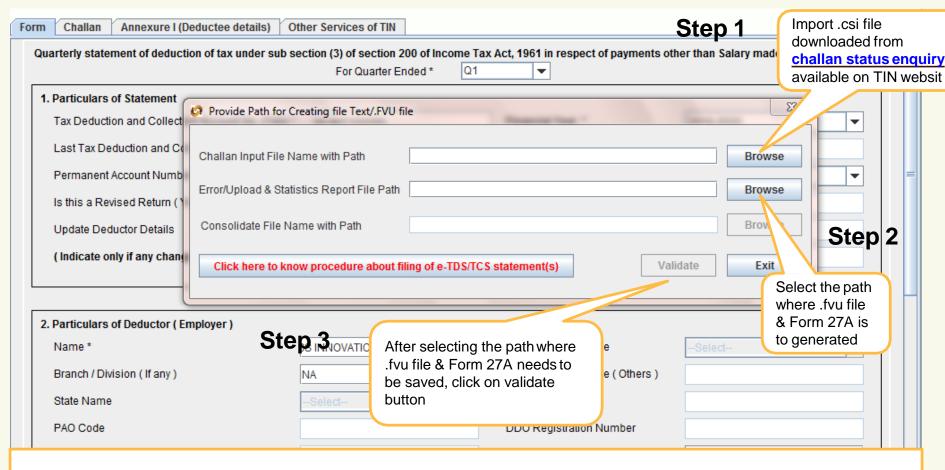

#### Note:

- 1. .csi file can be downloaded from TIN website under "challan status enquiry" option.
- 2. .csi file consist of challan details deposited in banks (i.e. BSR code, challan tender date & challan serial no. etc.)
- 3. It is mandatory to import .csi file in case of statements contains non-nilchallans.
- 4. .csi file to be imported only in case of challans paid through banks.

# Validating the regular statement

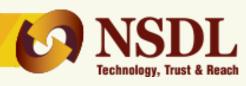

On successful passing validations, .fvu file & Form 27A will be generated

If there are error(s) in file, the error/response file will display the error location and error code along with error description

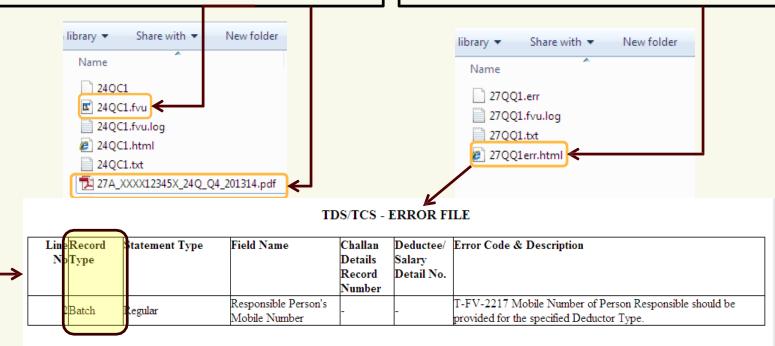

#### Note:

- 1. Error file will contain details as mentioned in above example. Kindly rectify the same and then revalidate your file.
- 2. In error file, if record type is "Batch" then correction in "Form" page, if record type is "Challan" then correction in "Challan" page, if record type is "Deductee" then correction in "Annexure I" page and if record type is "Salary details" then correction in "Annexure II" of RPU to be done.

# Preparation of correction statements

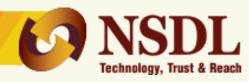

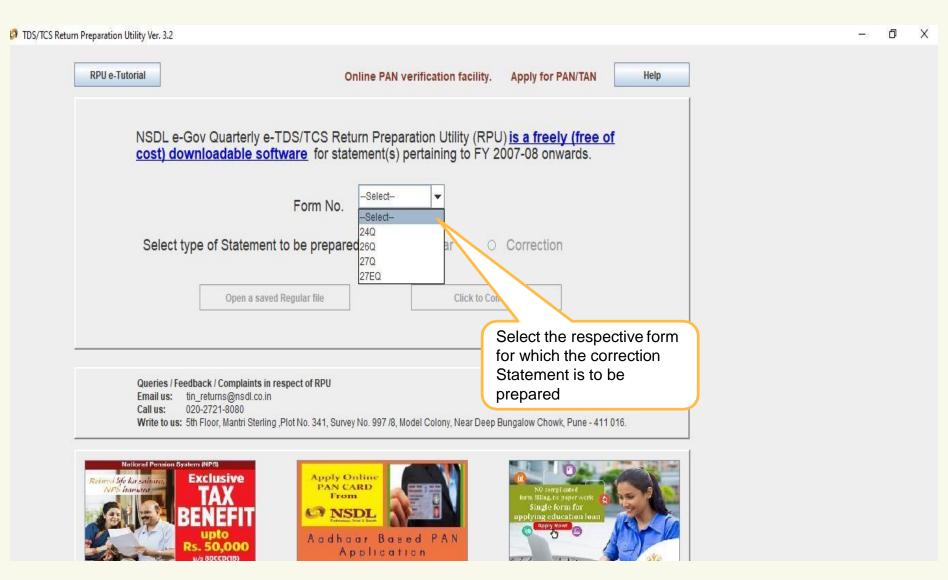

# Preparation of correction statement (con

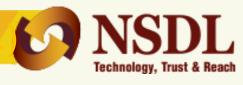

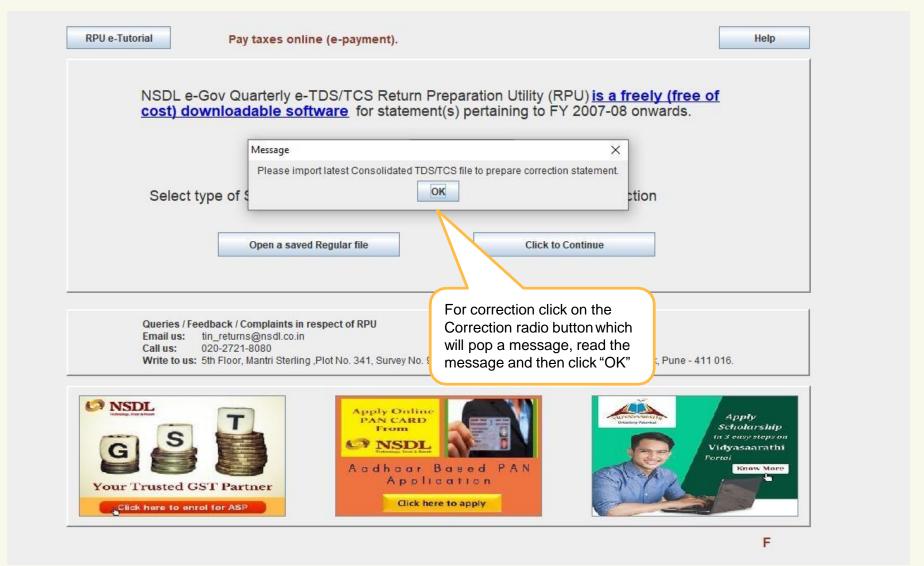

# Preparation of Correction statements (cor

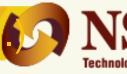

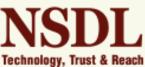

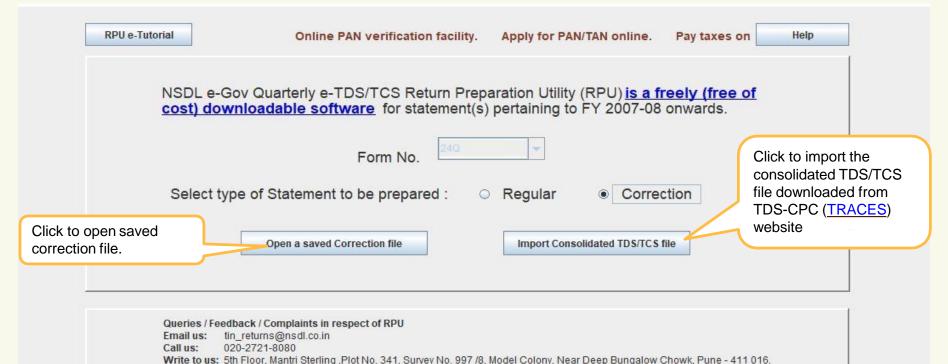

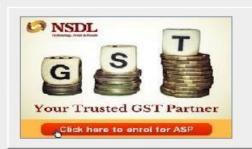

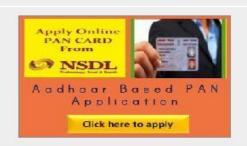

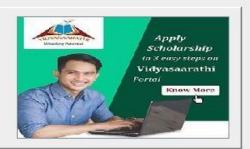

For queries related to TDS/TCS consolidated file, Justification reports, Form 16/16A and Addition

# Preparation of Correction statements (

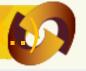

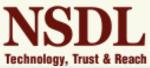

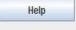

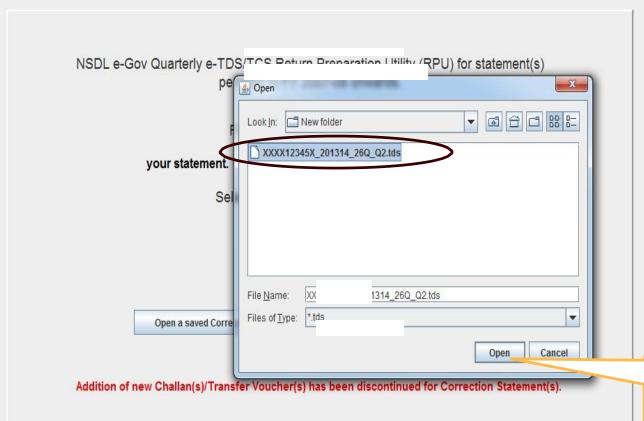

Select the respective consolidated file downloaded from TRACES and then click on "Open"

#### Note:

1. Please ensure that the latest consolidated TDS/TCS file received from <u>TRACES</u> is used for preparation of correction statement.

# Preparation of Correction statements

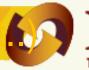

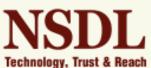

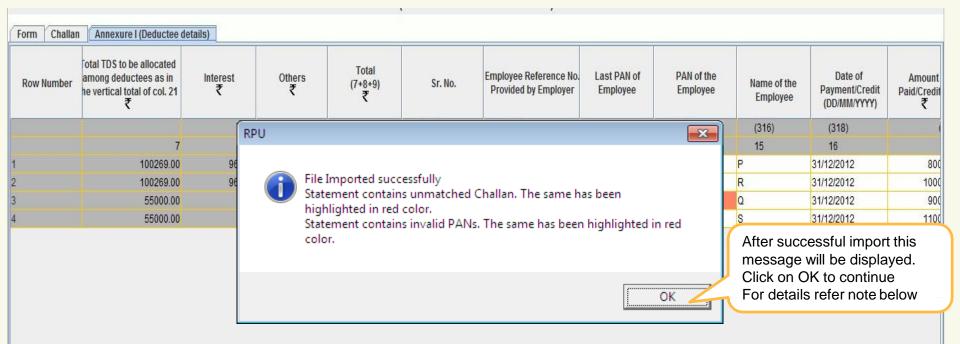

#### Note:

- 1. System will prompt message if Statement contains unmatched challans, overbooked challans and / or invalid PANs.
- 2. What is unmatched challan?
  - Deductor have not deposited taxes or have furnished incorrect particulars of tax payment. Unmatched challan will be highlighted in red colour.
- 3. What is overbooked challan?
  - Payment details of TDS/TCS deposited in bank by deductor have matched with details mentioned in the TDS/TCS Statement but the amount is over claimed in the Statement. Overbooked challan will be highlighted in blue colour.

# **Correction – update in Deductor details**

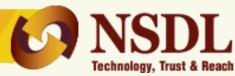

| Form | Challan An                            | nexure I (Deductee details)                                                       | <i>#</i>                           |          | *                                      |                                 |  |
|------|---------------------------------------|-----------------------------------------------------------------------------------|------------------------------------|----------|----------------------------------------|---------------------------------|--|
|      | · · · · · · · · · · · · · · · · · · · | Quarterly statement of deduction                                                  | of tax under sub section (3) of s  | ection   | 1 200 of the Income Tax Act, 1961 in r | respect of Salary.              |  |
|      |                                       |                                                                                   | For Quarter Ended *                | Q3       |                                        |                                 |  |
|      |                                       | 1. Particulars of Statement                                                       |                                    |          |                                        |                                 |  |
|      |                                       | Tax Deduction and Collection Account No. (TAN) *                                  | XXXX12345A                         |          | Financial Year.*                       | 2012-2013                       |  |
|      |                                       | Last Tax Deduction and Collection Account No.                                     | XXXX12345A                         |          | Assessment Year *                      | 2013-2014                       |  |
|      |                                       | Permanent Account Number. *                                                       | XXXXX1234X                         |          | Type of Deductor *                     | Central Government ▼            |  |
|      |                                       | Is this a Revised Return (Yes / No )                                              | Yes                                |          | Last Deductor Type                     |                                 |  |
|      |                                       | Update Deductor Details                                                           | Other Deductor Details             | <b>-</b> | Receipt Number of Original Return      | 110000000253393                 |  |
|      |                                       | (Indicate only if any change in Deductor Dans)                                    | -Select-<br>Other Deductor Details |          | Receipt Number of Previous Return      | 110000000253393                 |  |
|      | (                                     | To update deductor details other than TAN, select option "Other deductor details" |                                    |          |                                        |                                 |  |
|      |                                       | Name *                                                                            | ABC LYD                            |          | Ministry / Dept. Name                  | Central Board of Direct Taxes ▼ |  |
|      |                                       | Branch / Division ( If any )                                                      | MUMBAI                             |          | Ministry / Dept. Name ( Others )       |                                 |  |
|      |                                       | State Name                                                                        | -Select-                           | w.       | DDO Code                               | 147852                          |  |
|      |                                       | PAO Code                                                                          | 852963                             |          | DDO Registration Number                |                                 |  |
|      |                                       | PAO Registration Number                                                           |                                    |          | Area / Location                        | LOWER PAREL                     |  |
|      |                                       | Flat No. *                                                                        | KAMALA MILLS                       |          | Name of Premises / Building            | TIMES TOWER                     |  |
|      |                                       | Road / Street / Lane                                                              | SENAPATI BAPAT MARG                |          | Town / City / District                 | MUMBAI                          |  |
|      |                                       |                                                                                   |                                    |          | ***                                    |                                 |  |

Create File

Back

Save

Note: fields marked in (\*) are Mandatory

## **Correction - Challan details**

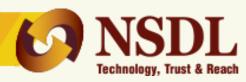

| Form    | Challan Ani                   | Annexure I (Deductee details) |           |                |                        |               |          |                         |                                |                                                                       |                                |                                    |      |  |
|---------|-------------------------------|-------------------------------|-----------|----------------|------------------------|---------------|----------|-------------------------|--------------------------------|-----------------------------------------------------------------------|--------------------------------|------------------------------------|------|--|
| Sr. No. | Update<br>Mode For<br>Challan |                               | TDS<br>₹  | Surcharge<br>₹ | Education<br>Cess<br>₹ | Interest<br>₹ | Fee<br>₹ | Penalty/<br>Others<br>₹ | Last Total<br>Tax<br>Deposited | Total Amount Deposited as per challan / Book Adjustment (4+5+6+7+8+9) | Cheque /<br>DD No.<br>(if any) | Last BSR Code /<br>24G Receipt No. |      |  |
| (301)   |                               |                               | (302)     |                | (303)                  | (304)         | (305)    | (306)                   |                                | (307)                                                                 |                                |                                    | (309 |  |
| 1       | 2                             | 3                             | 4         | 5              | 6                      | 7             | 8        | 9                       | 10                             | 11                                                                    | 12                             | 13                                 | 14   |  |
| 1       | Select                        | 92B                           | 100000.00 | 184.00         | 85.00                  | 966.00        |          | 72.00                   | 101381.00                      | 101381.00                                                             |                                | 5002764                            | 500: |  |
| 2       | Select ▼                      | 92B                           | 55000.00  | 0.00           | 0.00                   | 0.00          |          | 0.00                    | 55000.00                       | 55000.00                                                              |                                | 6007715                            | 600  |  |

For update of challan select option "Update" for challan to be updated

--Select--

#### Note:

- 1. Addition of Challan(s)/Transfer Voucher(s) has been discontinued for Correction statement(s).
- 2. For unmatched challans, update is allowed in all fields.
- 3. For matched/overbooked challans, update is allowed only on fields 'Section code', 'Interest amount (col. no. 20)' and 'Others amount (col. no. 21)'.
- 4. For overbooked challans, TDS credit, or apportioning of interest amount should be adjusted to the extent of overbooked amount.
- 5. A single challan can be utilized across all Forms (i.e. Form 24Q, 26Q, 27Q & 27EQ). Challan date can be any date on or after 1st April of immediate previous financial year for which the return is prepared.

Example – Challan of `5000/- has been paid in Governments account. Out of `5000/-, `2500/- utilized for Q1 of Form 24Q for FY 2013-14, now remaining `2500/- can be utilized in any other quarter of for any other Form as mentioned above.

# Correction – deductee details (Annexure

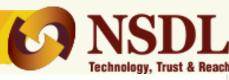

| For update/ PAN update of deductee details select | Update Mode<br>For Deductee<br>( Add / Update/<br>PAN Update) | BSR Code of<br>Branch Where<br>Tax Deposited | Date on which<br>Tax Deposited<br>(DD/MM/YYYY) | Transfer Voucher/<br>Challan Serial No. | Section Under<br>Which Payment<br>Made | Total TDS to be allocated among deductees as in the vertical total of col. 21 | Interest<br>₹ | Others<br>₹ | Total<br>(7+8+9)<br>₹ |
|---------------------------------------------------|---------------------------------------------------------------|----------------------------------------------|------------------------------------------------|-----------------------------------------|----------------------------------------|-------------------------------------------------------------------------------|---------------|-------------|-----------------------|
| appropriate option                                |                                                               |                                              | (325)                                          |                                         | (317)                                  |                                                                               |               |             |                       |
|                                                   | 2                                                             | 3                                            | 4                                              | 5                                       | 6                                      | 7                                                                             | 8             | 9           | 10                    |
| 1                                                 | d                                                             | 5002764                                      | 31/12/2012                                     | 00001                                   | 92B                                    | 100269.00                                                                     | 966.00        | 72.00       | 101307.00 1           |
| 1                                                 | Select                                                        | 5002764                                      | 31/12/2012                                     | 00001                                   | 92B                                    | 100269.00                                                                     | 966.00        | 72.00       | 101307.00 2           |
| 4                                                 | UPDATE                                                        | 6007715                                      | 31/12/2012                                     | 00046                                   | 92B                                    | 55000.00                                                                      | 0.00          | 0.00        | 55000.00 1            |
| 2                                                 | PAN UPDATE                                                    | 6007715                                      | 31/12/2012                                     | 00046                                   | 92B                                    | 55000.00                                                                      | 0.00          | 0.00        | 55000.00 2            |

#### Note:

- 1. In case only PAN of the deductee record is to be updated then select option "PAN Update", otherwise select "Update" option to update other details if required.
- 2. In case of 'C' (i.e. for higher deduction) remark in Deductee details (Annexure I), only below details will be allowed to be updated in correction statements:
  - Deductee PAN
  - Name of deductee (Applicable to all Forms)
  - Section code (For statements pertains to FY 2013-14 onwards and for all Forms)
  - Nature of remittance (Applicable only for Form 27Q)
  - Unique acknowledgement of the corresponding form no. 15CA (if available) (Applicable only for Form 27Q)
  - Country of Residence of the deductee (Applicable only for Form 27Q)
  - Grossing up indicator (Applicable only for Form 27Q)
  - Date of deduction (Applicable to all Forms)
  - Deductee/Employee Reference Number
  - Amount of Payment
  - Date of Payment
  - Whether TDS rate of TDS is IT act (a) and DTAA (b) (applicable only for Form27Q).

For addition of deductee record (s) click on the button "Insert Row" and provide the required no. of rows to be inserted

# Correction – deductee details (Annexure

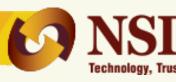

| Form Challan Annexure I (Deductee details) |          |                |                |                                       |                                 |                             |                                  |                                   |                                                                                         |                                                       |
|--------------------------------------------|----------|----------------|----------------|---------------------------------------|---------------------------------|-----------------------------|----------------------------------|-----------------------------------|-----------------------------------------------------------------------------------------|-------------------------------------------------------|
| Row Number                                 | TDS<br>₹ | Surcharge<br>₹ | Education Cess | Total Tax Deducted<br>(18+19+20)<br>₹ | Last Total<br>Tax Deducted<br>₹ | Total Tax<br>Deposited<br>₹ | Last Total Tax<br>Deposited<br>₹ | Date of Deduction<br>(DD/MM/YYYY) | Remarks (Reason for<br>non-deduction / lower deduction<br>higher deduction / threshold) | Deductee Code<br>(1-Company,<br>2-Other than Company) |
|                                            |          |                |                | (420)                                 |                                 | (421)                       |                                  | (422)                             | (424)                                                                                   | (414)                                                 |
|                                            | 18       | 19             | 20             | 21                                    | 22                              | 23                          | 24                               | 25                                | 26                                                                                      | 27                                                    |
| 1                                          | 1000.00  | 100.00         | 100.00         | 1200.00                               | 1200.00                         | 5000.00                     | 5000.00                          | 30/09/2013                        | A                                                                                       | 01                                                    |
| 2                                          | 0.00     | 0.00           | 0.00           | 0.00                                  | 120.00                          | 0.00                        | 500.00                           |                                   | A                                                                                       | Select                                                |

#### Note:

Feature to delete the deductee record has been discontinued. In case the user wishes to nullify a deductee records/ transaction, he is required to update the amount and related fields to "0" (zero) and add new record with updated values, however, date of deduction can be nullified by pressing "Ctrl + X" button on keyboard.

# Correction – Salary details (Annexure II

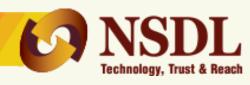

for Form 24Q, Q4)

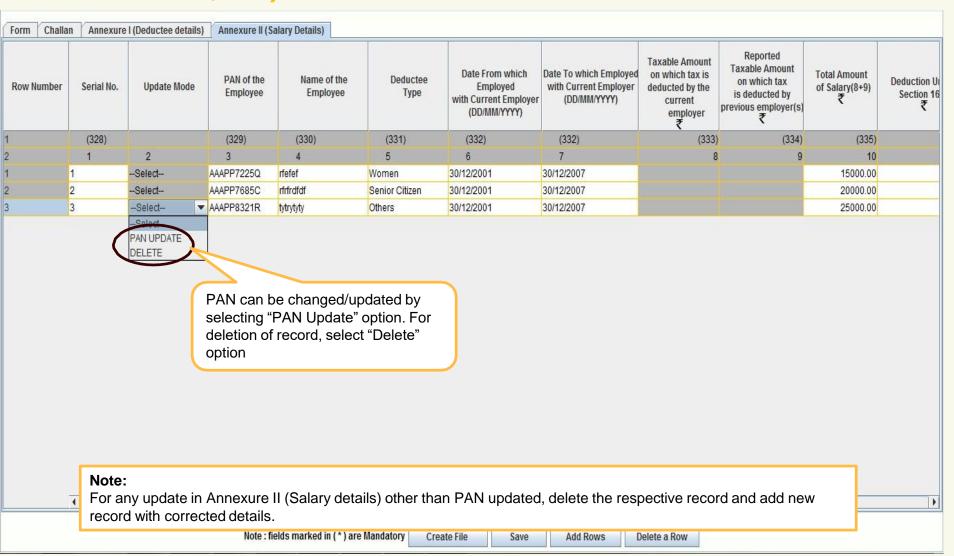

# Correction – Salary details (Annexure II

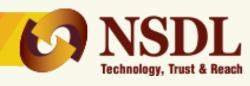

for Form 24Q, Q4) (contd)

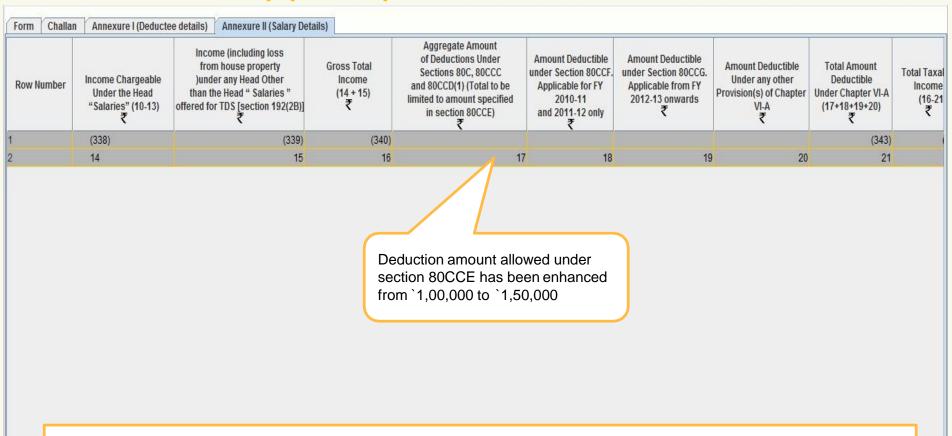

#### Note:

- 1. Deduction under section 80CCF is applicable only for FY 2010-11 and 2011-12.
- 2. Deduction under section 80CCG is applicable from FY 2012-13 onwards.
- 3. Amount field should not be left blank, instead quote amount as 0.00 if not applicable.
- 4. Revised amount of `1,50,000 allowed under section 80CCE is applicable for statement pertaining to F.Y 2014-15 onwards.

Note : fields marked in (\*) are Mandatory Create File Save Add Rows Delete a Row

# Save the Correction Statement

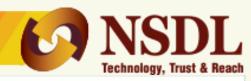

| Form Challan Annexure I (Deductee details) Annexure II (Salary Details) |          |                |                     |                                       |                                 |                        |                                  |                                   |                                                                              |                                                                                                  |
|-------------------------------------------------------------------------|----------|----------------|---------------------|---------------------------------------|---------------------------------|------------------------|----------------------------------|-----------------------------------|------------------------------------------------------------------------------|--------------------------------------------------------------------------------------------------|
| Row Number                                                              | rds<br>₹ | Surcharge<br>₹ | Education Cess<br>₹ | Total Tax Deducted<br>(18+19+20)<br>₹ | Last Total<br>Tax Deducted<br>₹ | Total Tax<br>Deposited | Last Total Tax<br>Deposited<br>₹ | Date of Deduction<br>(DD/MM/YYYY) | Remarks (Reason for<br>non-deduction / lower deduction/<br>higher deduction) | Certificate number issued by<br>Assessing Officer u/s 197 for<br>non-deduction / lower deduction |
|                                                                         | (321)    |                | (322)               | (323)                                 |                                 | (324)                  |                                  | (319)                             | (326)                                                                        | (327)                                                                                            |
|                                                                         | 18       | 19             | 20                  | 21                                    | 22                              | 23                     | 24                               | 25                                | 26                                                                           | 27                                                                                               |
| 1                                                                       | 200.00   | 10.00          | 10.00               | 220.00                                | 220.00                          | 3000.00                | 3000.00                          | 31/03/2014                        | A                                                                            | 1234AB567C                                                                                       |
| 2                                                                       | 1200.00  | 30.00          | 30.00               | 1260.00                               | 1260.00                         | 1500.00                | 1500.00                          | 31/03/2014                        | С                                                                            | 1234AB567C                                                                                       |
| 3                                                                       | 500.00   | 20.00          | 20.00               | 540.00                                | 540.00                          | 4000.00                | 4000.00                          | 31/03/2014                        | В                                                                            | 1234AB567C                                                                                       |

In case of 'C' remark under Deductee details update of Total Tax Deposited is also allowed

#### Note:

1. In case, any wrong or incorrect value which is not as per data structure is entered in the correction Statement, FVU will generate an error file. Kindly refer the error file and make necessary changes accordingly.

After saving the file click on create file to validate the Statement and to create .fvu file

After preparing correction statement, save the Statement for future reference

Save

Delete a Row

Insert a Row

Create File

# Validating correction statement

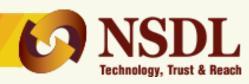

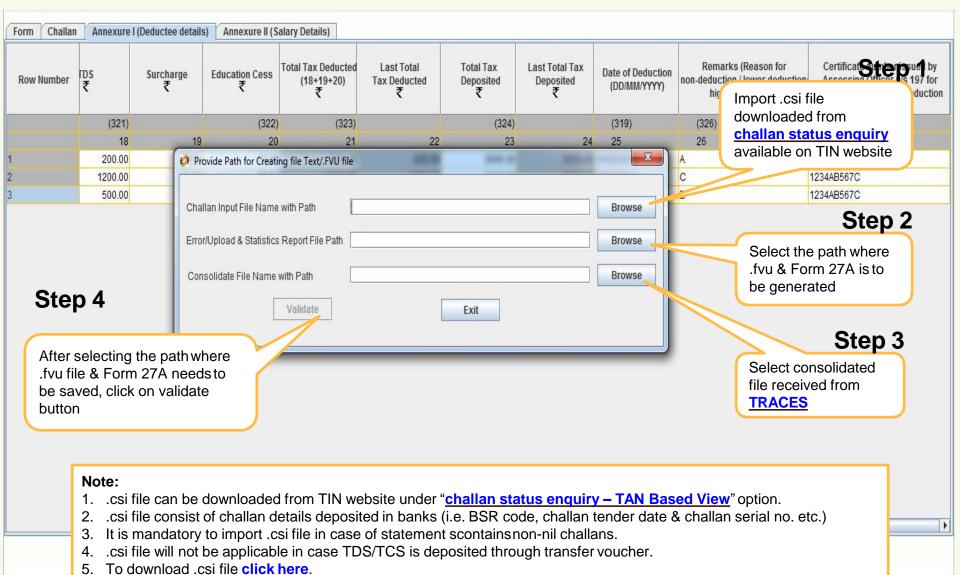

# Validating correction statement

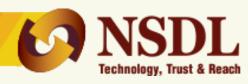

On successful passing validations, .fvu file & Form 27A will be generated

If there are error(s) in file, the error/response file will display the error location and error code along with error description

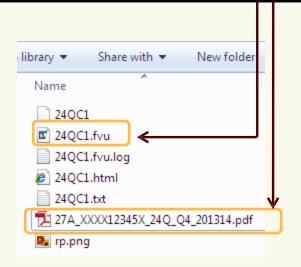

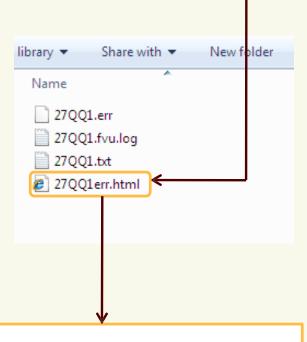

#### Note:

1. In case file has any error(s), FVU will give report of error(s). Rectify the error(s) and validate the file again.

# Check status of your statemen

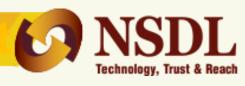

After filing of your TDS/TCS statement(s), you may check status of your statement(s) (i.e. whether accepted or rejected) at TIN Central System.

| It las                                 |                                                       |                         |                                                  |
|----------------------------------------|-------------------------------------------------------|-------------------------|--------------------------------------------------|
| e-TDS/TCS                              |                                                       |                         |                                                  |
| # / Services / e-TDS/e-TCS / Status of | Status of TCS/TDS Statements                          |                         | Enter 10 digits of valid TAN for statement filed |
|                                        | TAN views are available for quarterly statements only | (F.Y. 2005-06 onwards)  |                                                  |
|                                        | TAN *                                                 |                         | Enter 15 digits Token number                     |
|                                        | Provisional Receipt No.(PRN): *                       |                         | mentioned in provisional Receipt                 |
|                                        | * Mandatory fields                                    |                         |                                                  |
|                                        | Security check                                        |                         |                                                  |
| Enter<br>CAPTCHA                       | 7L3EB click to refresh imag                           | e                       |                                                  |
|                                        | These characters are case sensitive.                  | Click on 'Vi<br>Status' | ew                                               |

# How to cancel Paper statement?

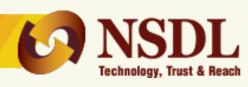

Duly signed request letter on companies letterhead of deductor/collector, stating cancellation of paper TDS/TCS statement is to be submitted to TIN-FC along with below details.

- Copy of provisional receipt of original TDS/TCS statement (which is to be cancelled).
- Electronic regular TDS/TCS statement with the same TAN, Form, Period and Financial Year in computer media.
- Duly signed physical Form 27A.

# Where to file e-TDS/TCS Statement

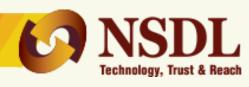

e-TDS/TCS Statements can be filed with any of the <u>TIN-FCs</u> managed by NSDL e-Gov or e-filing portal.

.

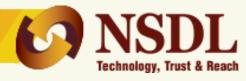

# THE END